# **Planning ALMA Observations At L / b Atacama Large mm /su b-mm Array**

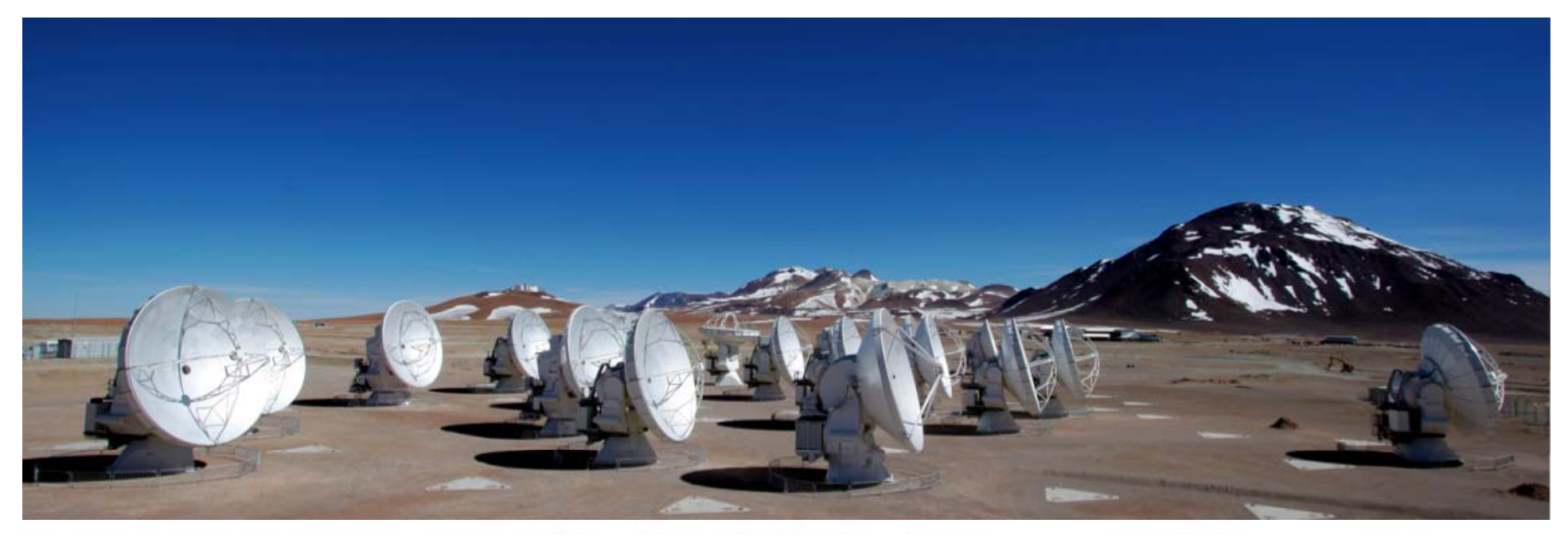

## Al WoottenNorth American ALMA Science Center

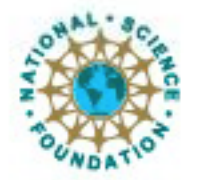

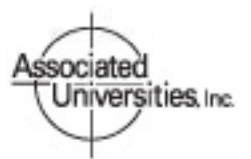

Atacama Large Millimeter/submillimeter Array Expanded Very Large Array Robert C. Byrd Green Bank Telescope Very Long Baseline Array

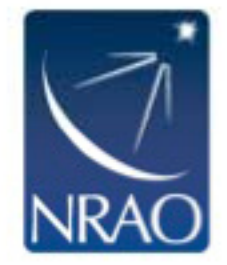

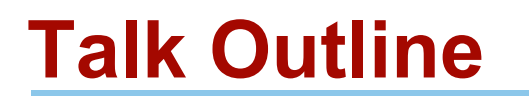

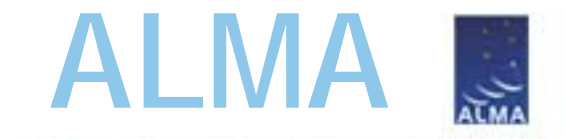

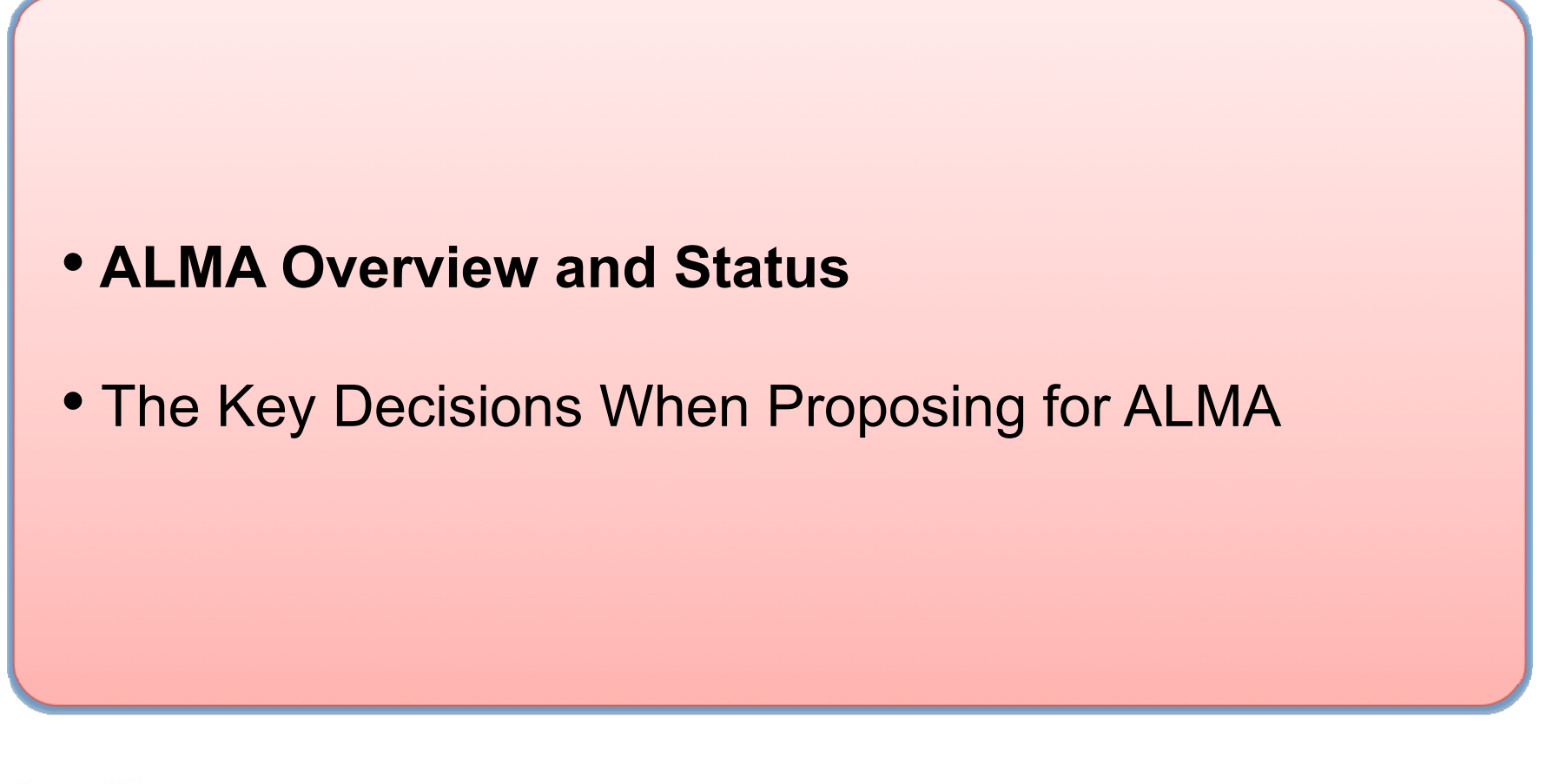

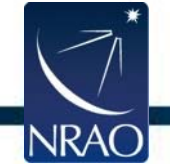

# **The ALMA Science Portal https://almascience.nrao.edu**

*Hub for project-wide material.*

- $\bullet$ **Observing Tool**
- $\bullet$ Sensitivity Calculator
- •Proposer's Guide
- $\bullet$ Technical Handbook
- •Science Verification Data
- $\bullet$ CASA & Simulations
- $\bullet$ **Tutorials**
- $\bullet$ **Helpdesk**

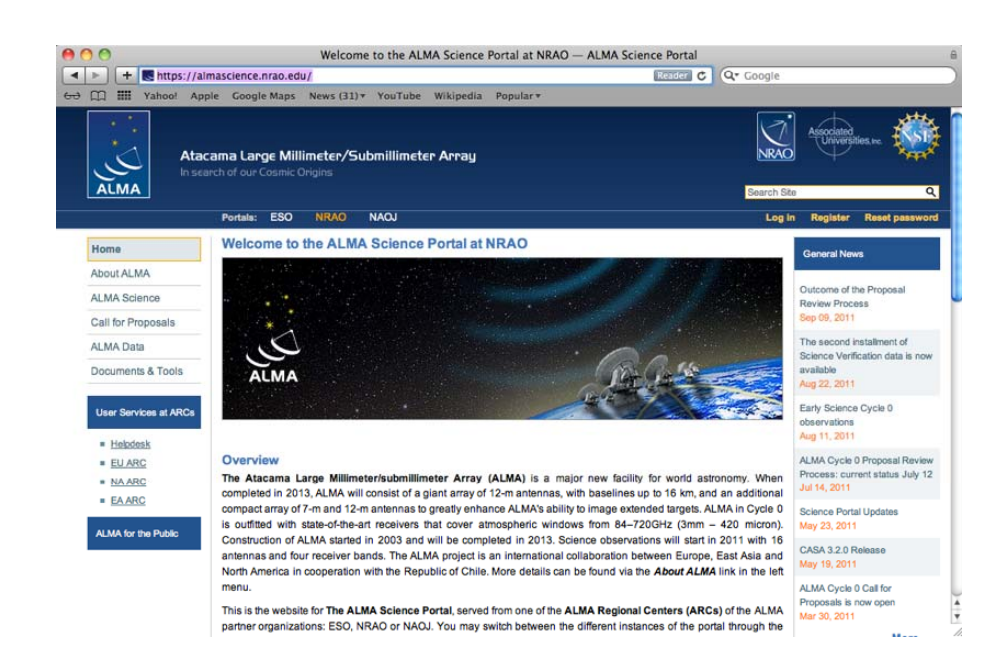

**ALMA**

## *Registration required to propose for PIs and coIs.*

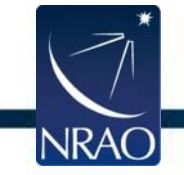

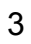

# **ALMA Basics**

 $\bullet$  Global partnership (shared cost ~1.3 billion 2006\$):

North America (US, Canada, Taiwan) Europe (ESO) East Asia (Japan,Taiwan) In collaboration with Chile

- Unique high, dry site: 5000m (16,500 ft) in Chilean Atacama desert
- At least 66 submillimeter/millimeter telescopes: 12-m Array – 50 x 12-m Atacama Compact Array (ACA) - 12x7-m, 4x12-m
- On budget and on time for completion in 2013

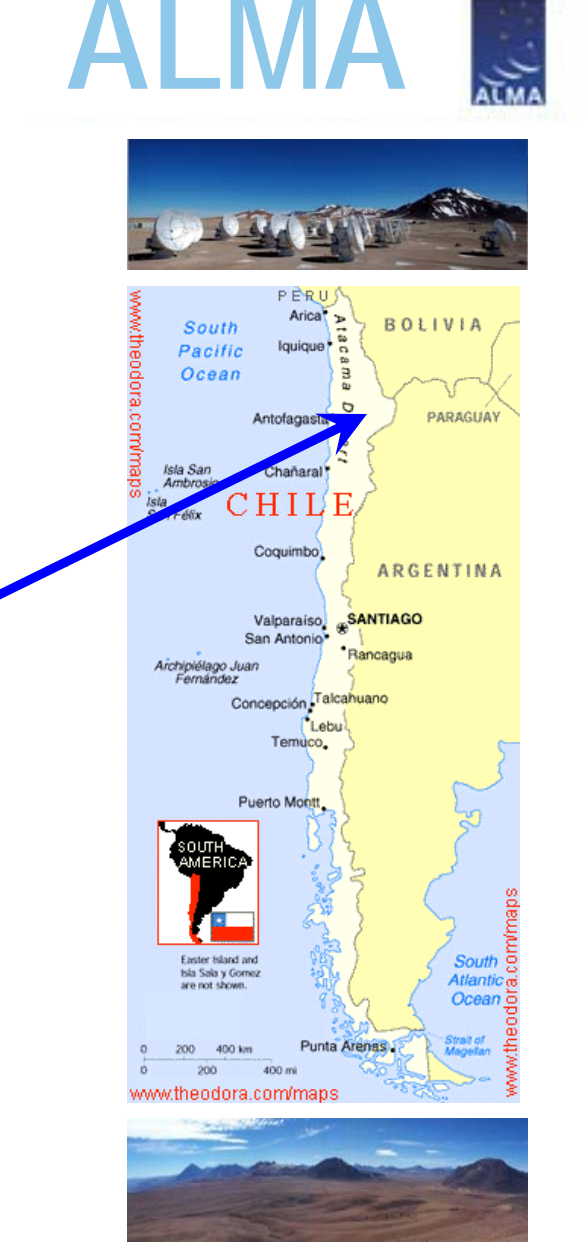

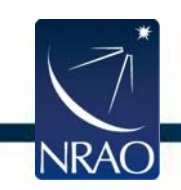

## **ALMA Basics**

- Global partnership (shared cost ~1.3 billion): North America (US, Canada, Taiwan) Europe (ESO) East Asia (Japan,Taiwan) In collaboration with Chile
- Unique high, dry site: 5000m (16,500 ft) in Chilean Atacama desert
- At least 66 submillimeter/millimeter telescopes: 12-m Array – 50 x 12-m Atacama Compact Array (ACA) - 12x7-m, 4x12-m
- On budget and on time for completion in 2013

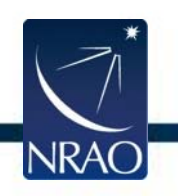

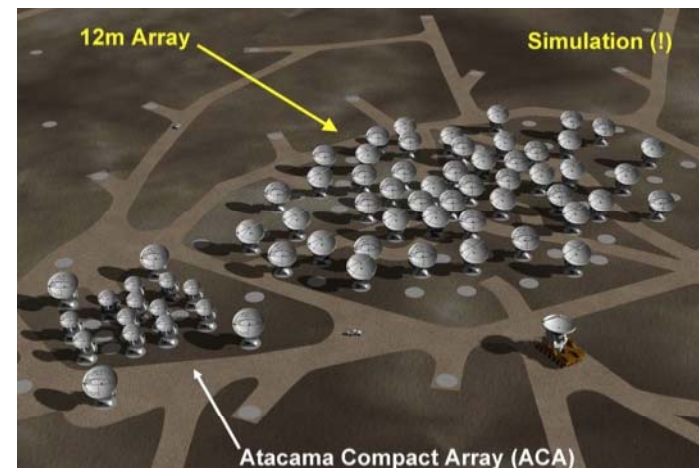

**ALMA**

# **Full Science Capabilities**

*10-100*× *better sensitivity and resolution than current mm arrays.*

- Baselines to ~**15 km** (0.015" at 300 GHz) in "zoom lens" configurations
- Sensitive, precision imaging 84 to 950 GHz (3 mm to  $315 \mu m$ ) employing state-of-theart low-noise, wide-band SIS receivers (8 GHz bandwidth per polarization)
- Flexible correlator with high spectral resolution at wide bandwidth
- Full polarization capabilities

**NRAC** 

• Development Program: Future upgrades  $(B1, B2, B5, ?)$ 

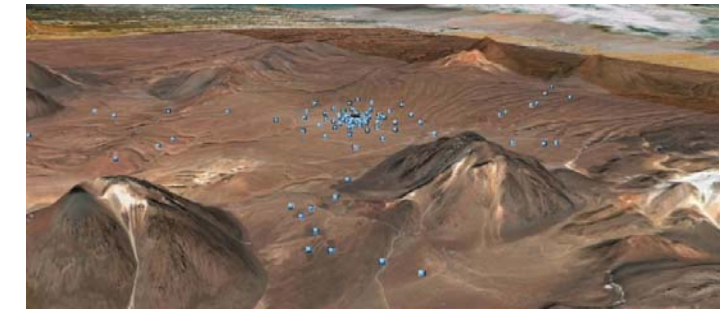

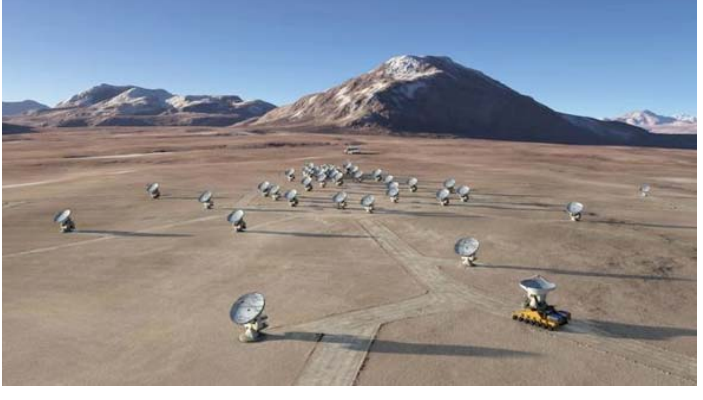

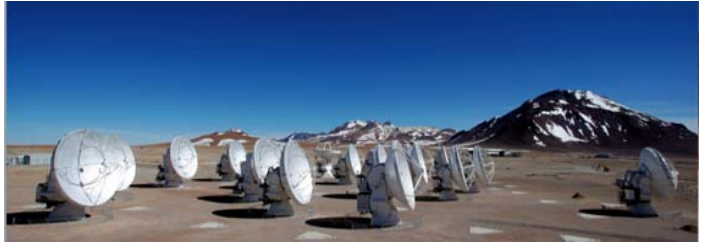

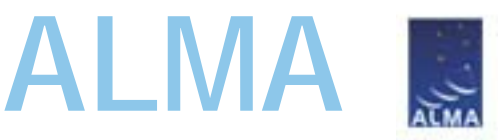

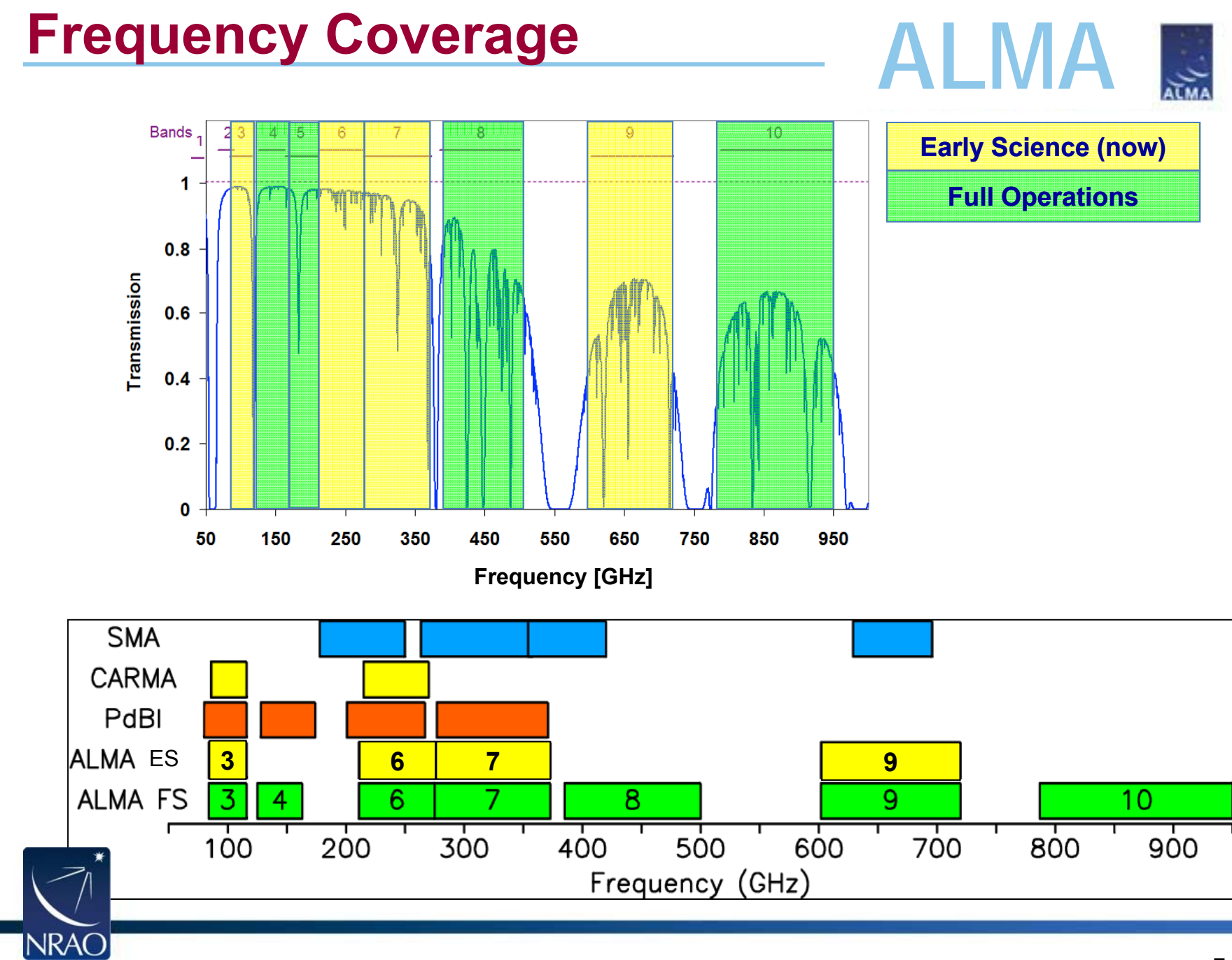

## **Collecting Area & Baselines**

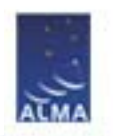

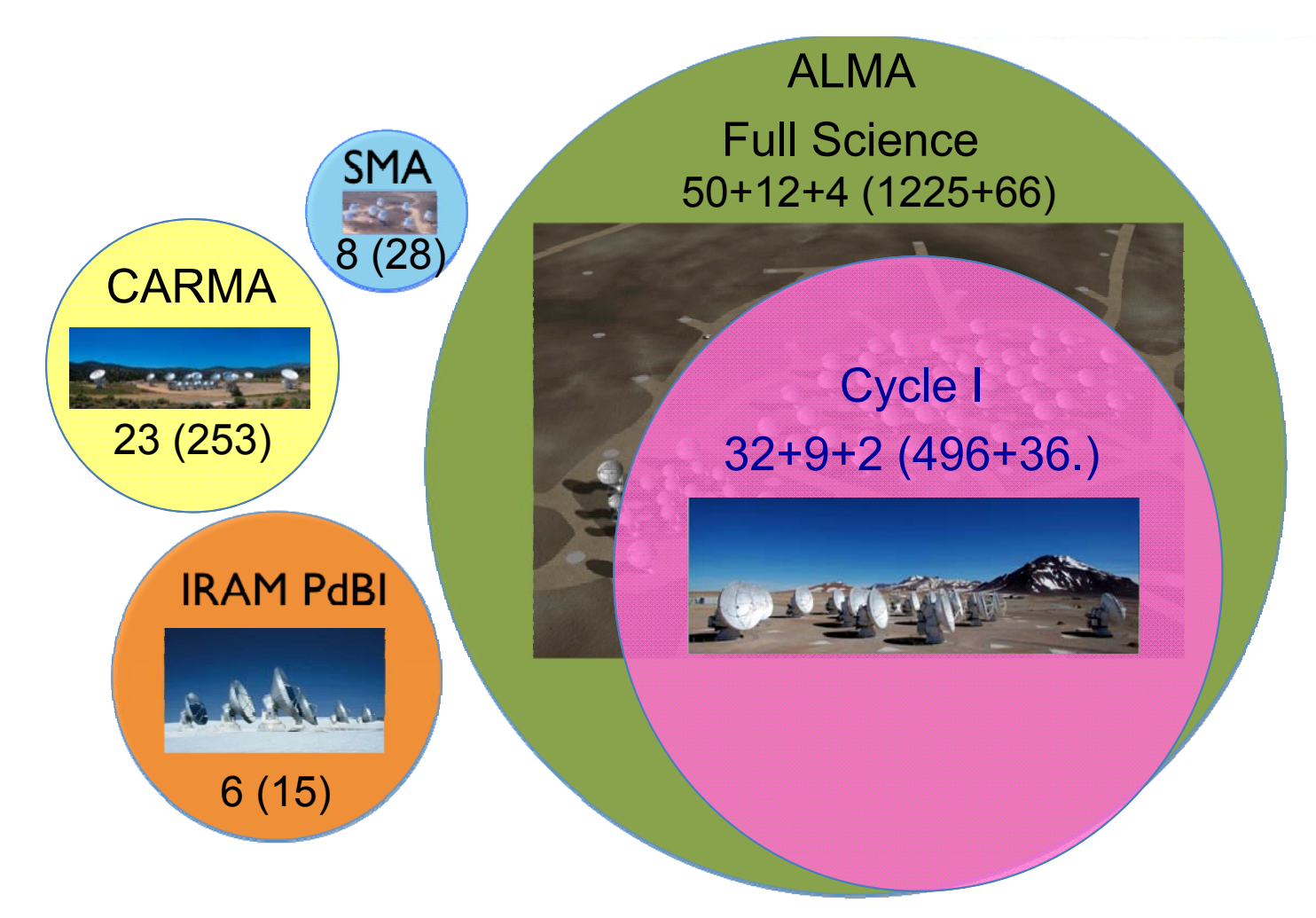

## **Circles Show Collecting Area (sensitivity)**

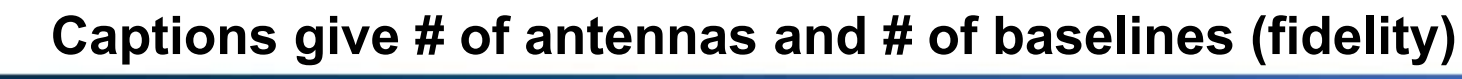

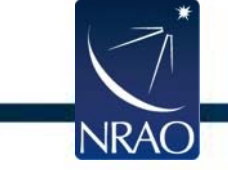

# **Current Status**

- Cycle 0 observing began 30 Sep 30 '11. <sup>20</sup> September <sup>2011</sup>
- Cycle 1 call for proposals out (12 July)
- Data delivered to PIs.
- Commissioning ongoing.
- 31+ antennas at high site.
- Correlators (ACA and main) working.
- All antennas: B3, 6, 7, and 9 receivers.
- Science verification ongoing, data publicly available.

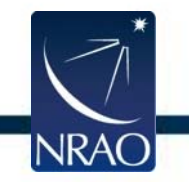

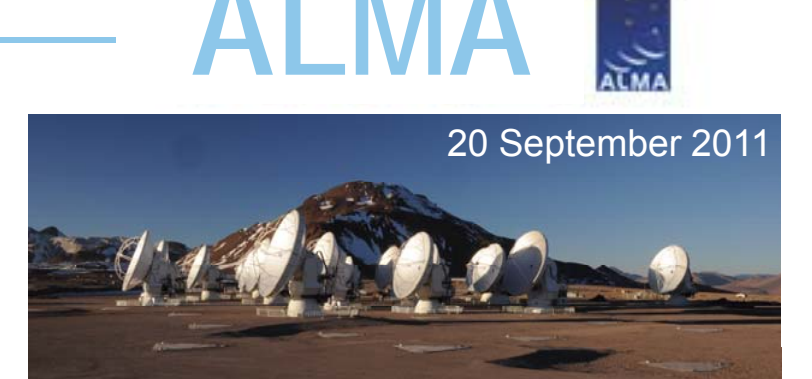

# **Science Verification Data**

- ALMA data released for:**1202 (HIGH REDSHIFT QUASAR)**<br>The August 2 **December 2012** THE ANTENNAE GALAXIES\* NGC 3256\*M100SGR A-STAR ORI B6 SPECTRAL SCANIRAS 16923 (B9\*) TW HYDRA\*
- $\bullet$  Calibrated & uncalibrated data, images, periodically augmented
- download from ALMA Science Portalhttp://almascience.org/
- \* CASA guide available at **http://casaguides.nrao.edu**

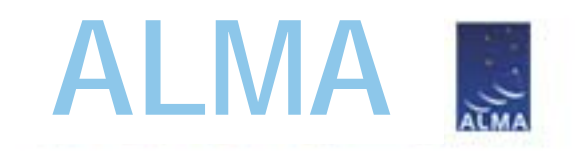

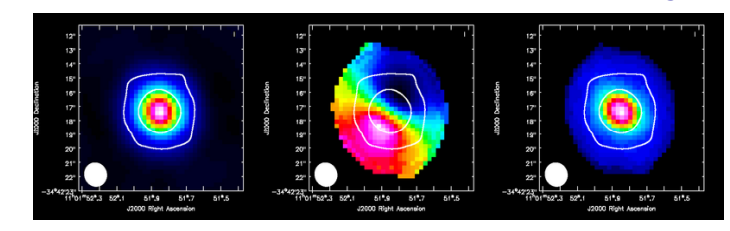

### **CO J=3-2 in the Antennae**

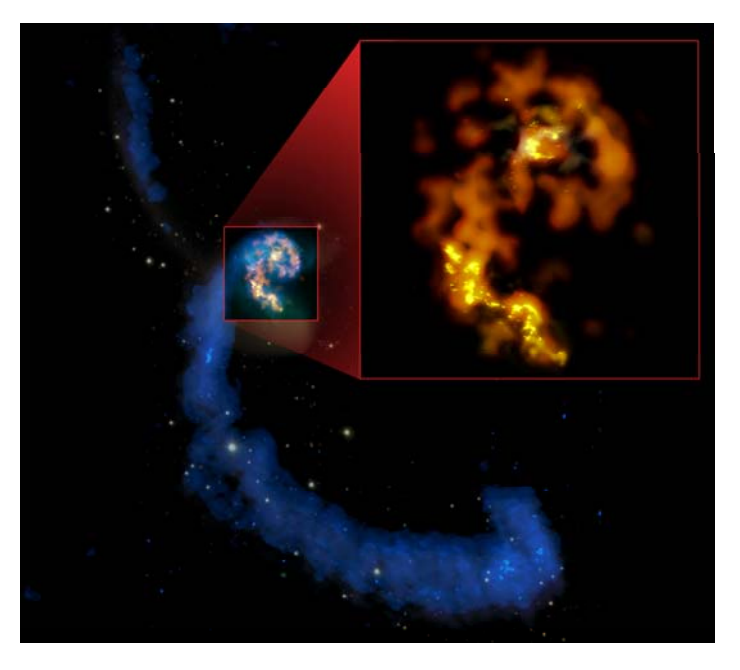

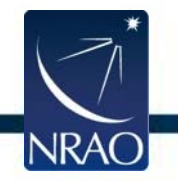

# **ALMA Images Nearby Galaxies**

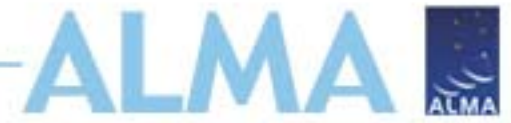

 $\bullet$ Science verification imaging of the Antennae Galaxies

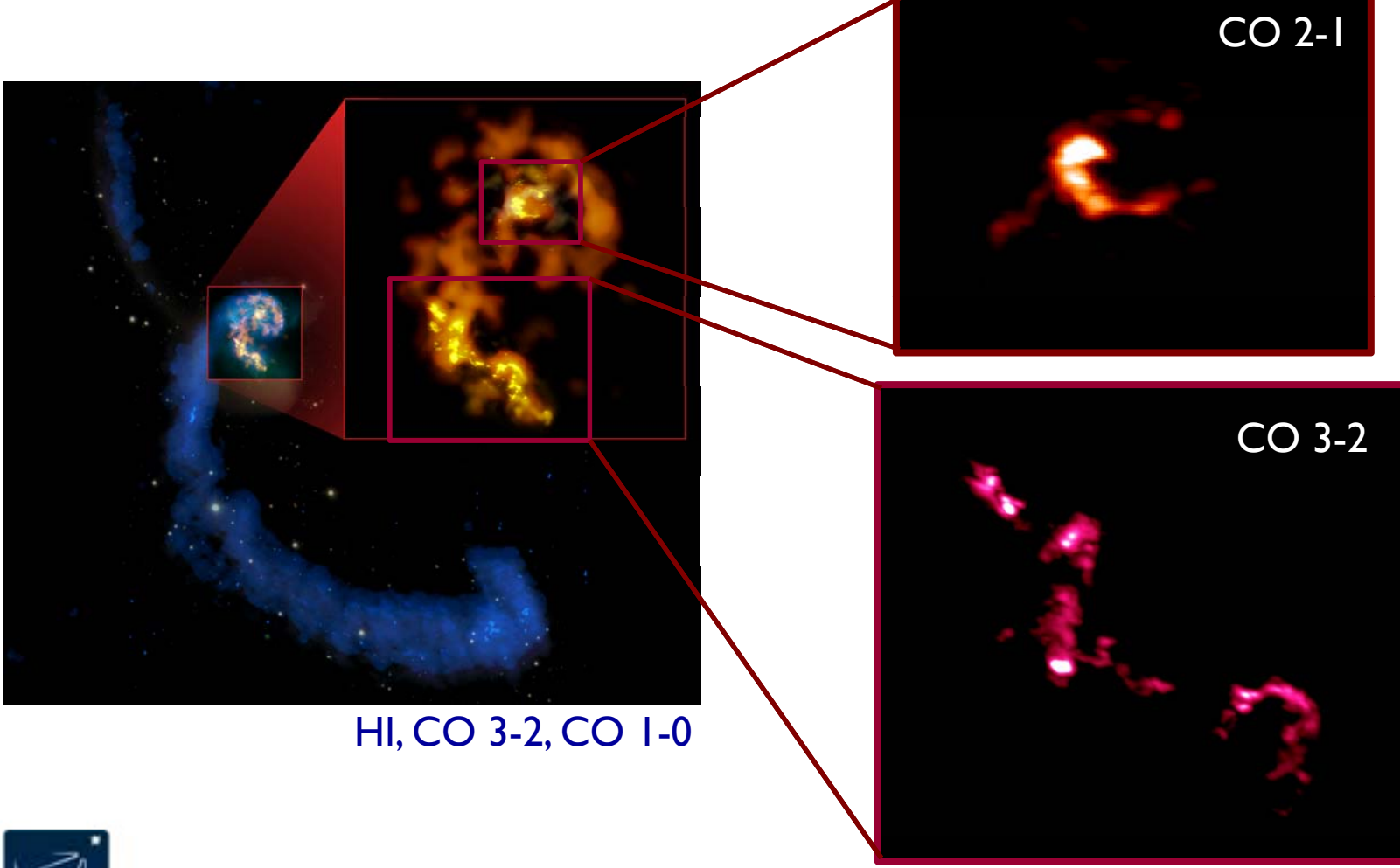

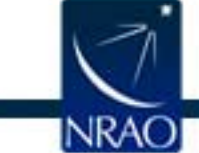

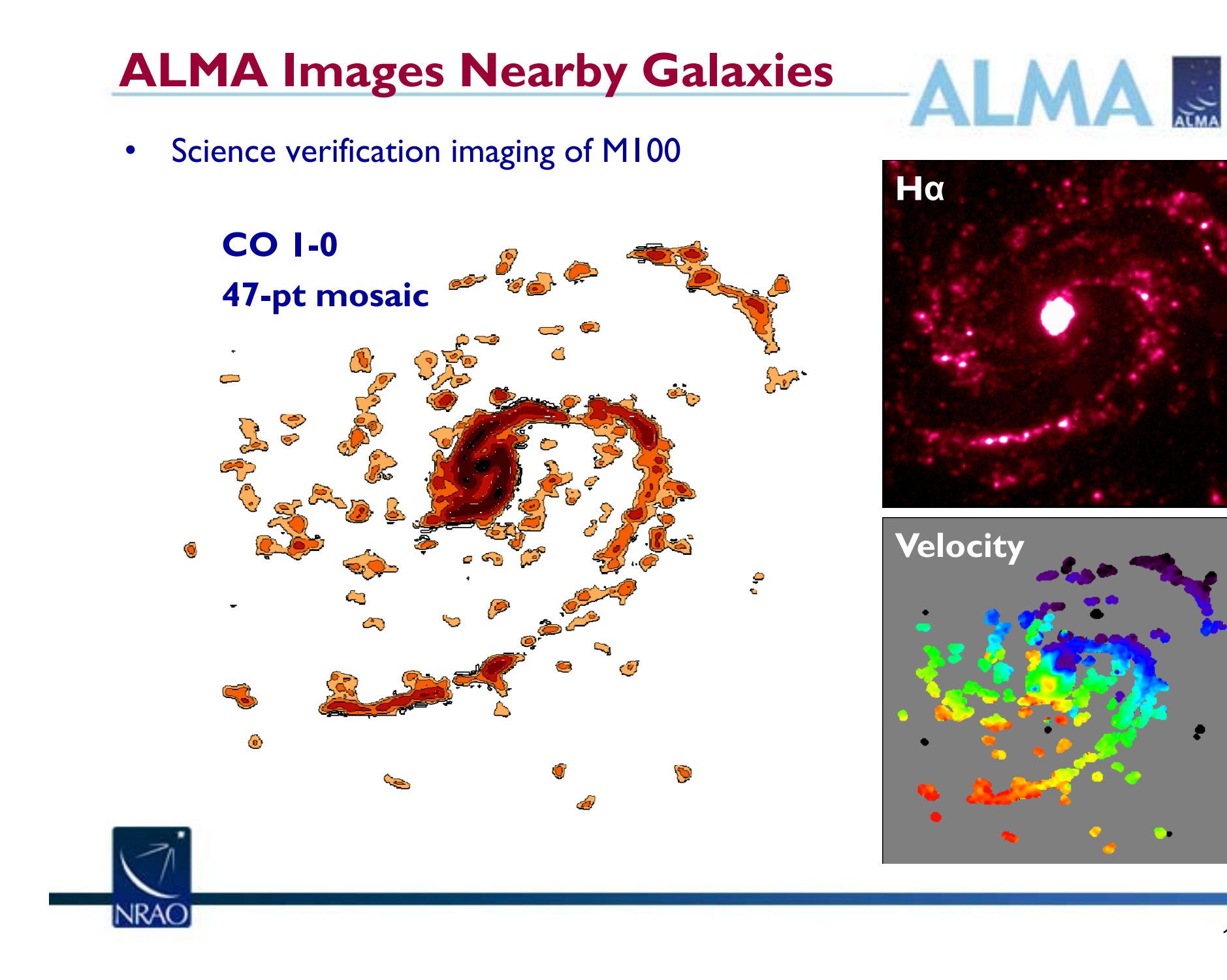

## **ALMA Images Debris Disks**

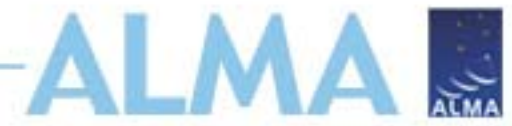

 $\bullet$ • PI Boley (U. Florida) Data on Fomalhaut Debris Disk

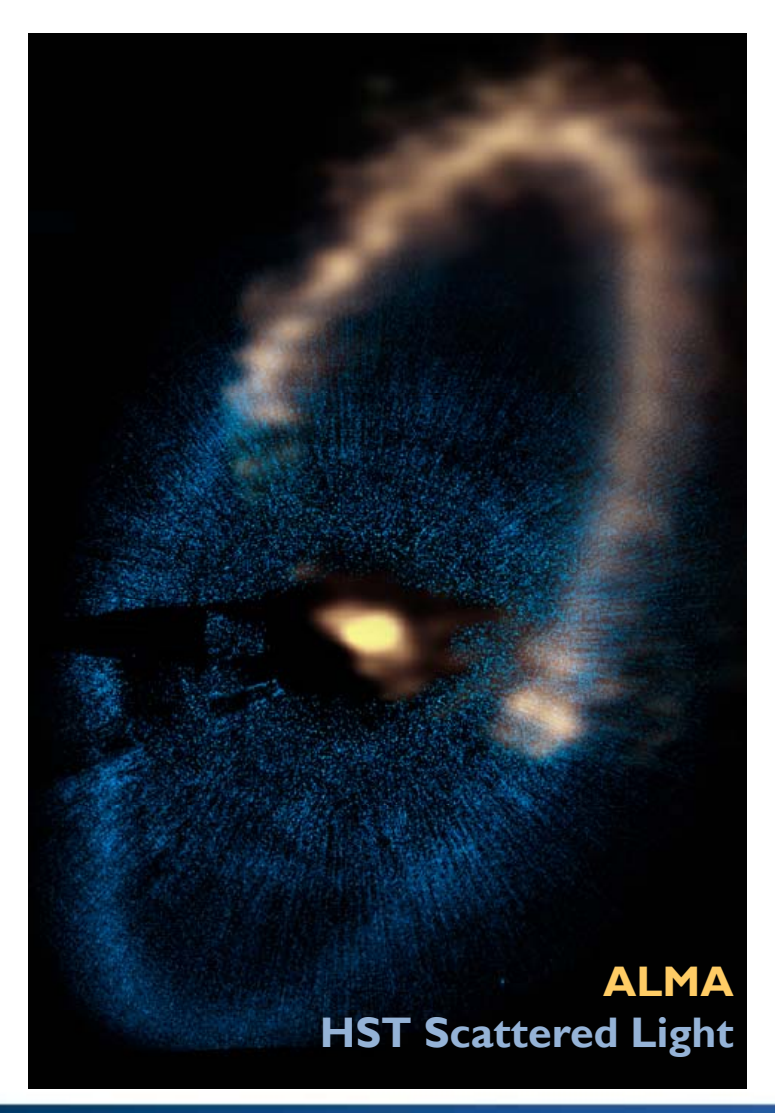

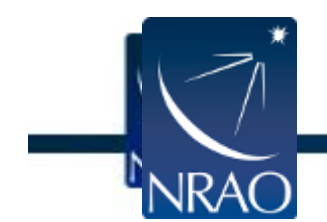

# **ALMA Cycle 1**

**ALMA**

- Proposals due July 12 OBSERVING PERIOD COVERS ~10 MONTHS
- 32 12-m Antennas ("Twelve Meter Array")
- ACA: Nine 7-m Antennas, Two "Total Power" 12-m Antennas ACA OBSERVATIONS MAY BE REQUESTED TO SUPPLEMENT 12-M WITH "SHORT SPACINGS"
- Maximum baselines 160-m to 1-km
- Receiver Bands 3, 6, 7, and 9
- Mosaics up to 150 pointings
- About 800 hours of 12-m array time available  $\overline{\text{\sf UP~IO}}\simeq$  ONE-THIRD OF TIME MAY HAVE  $\overline{\text{\sf AC}}\text{\sf A}$  OBSERVATIONS

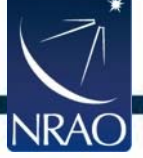

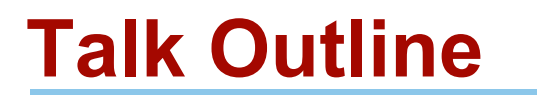

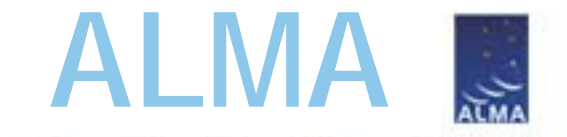

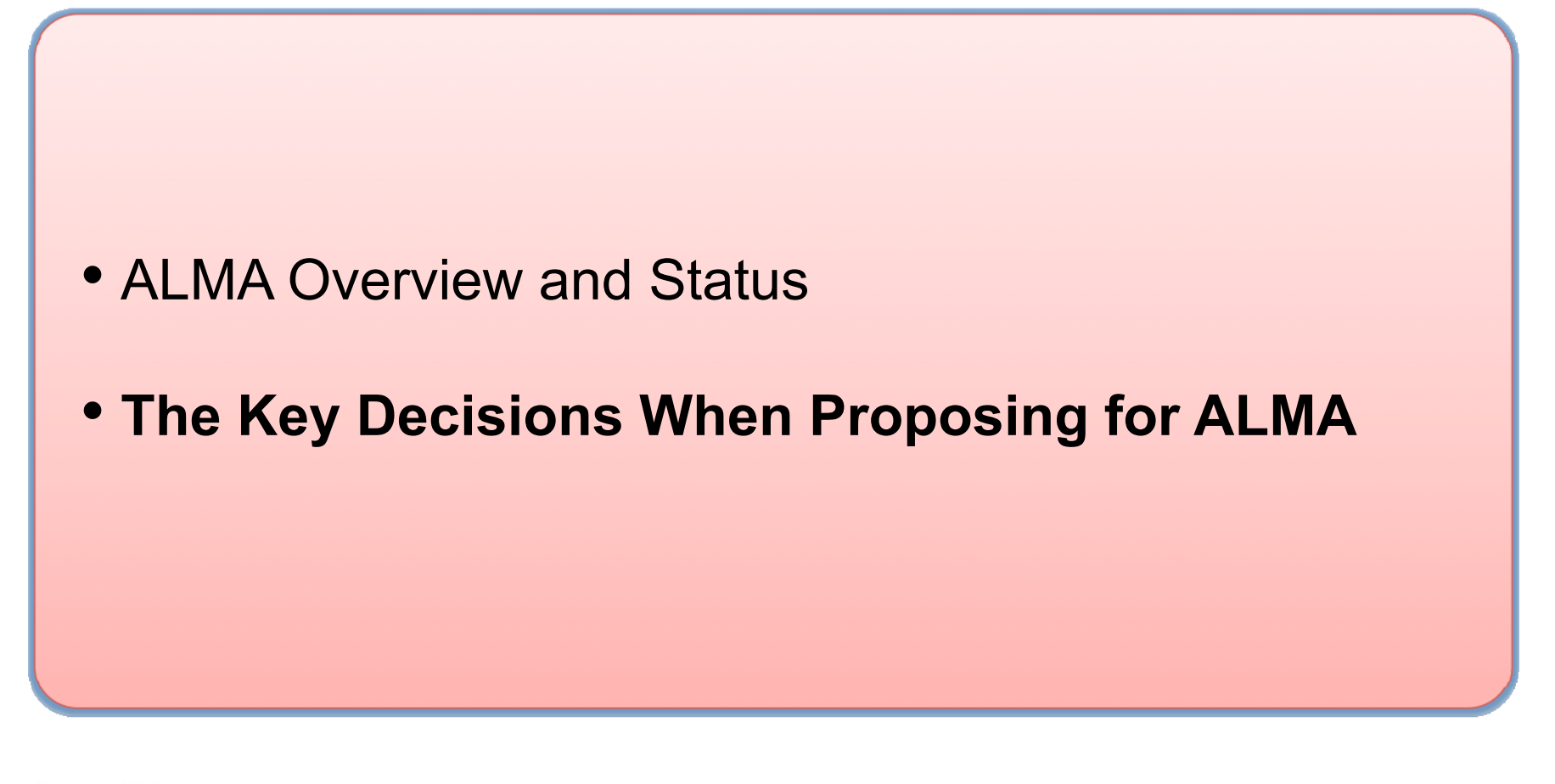

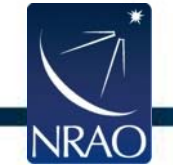

## **Practical Introduction**

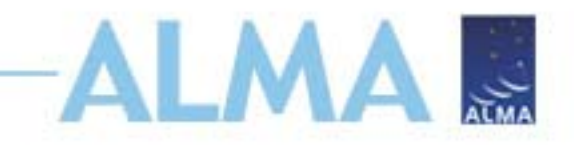

- •Video Tutorials and Quickstart Guides
- •https://almascience.nrao.edu/call-for-proposals/observing-tool/video-tutorials

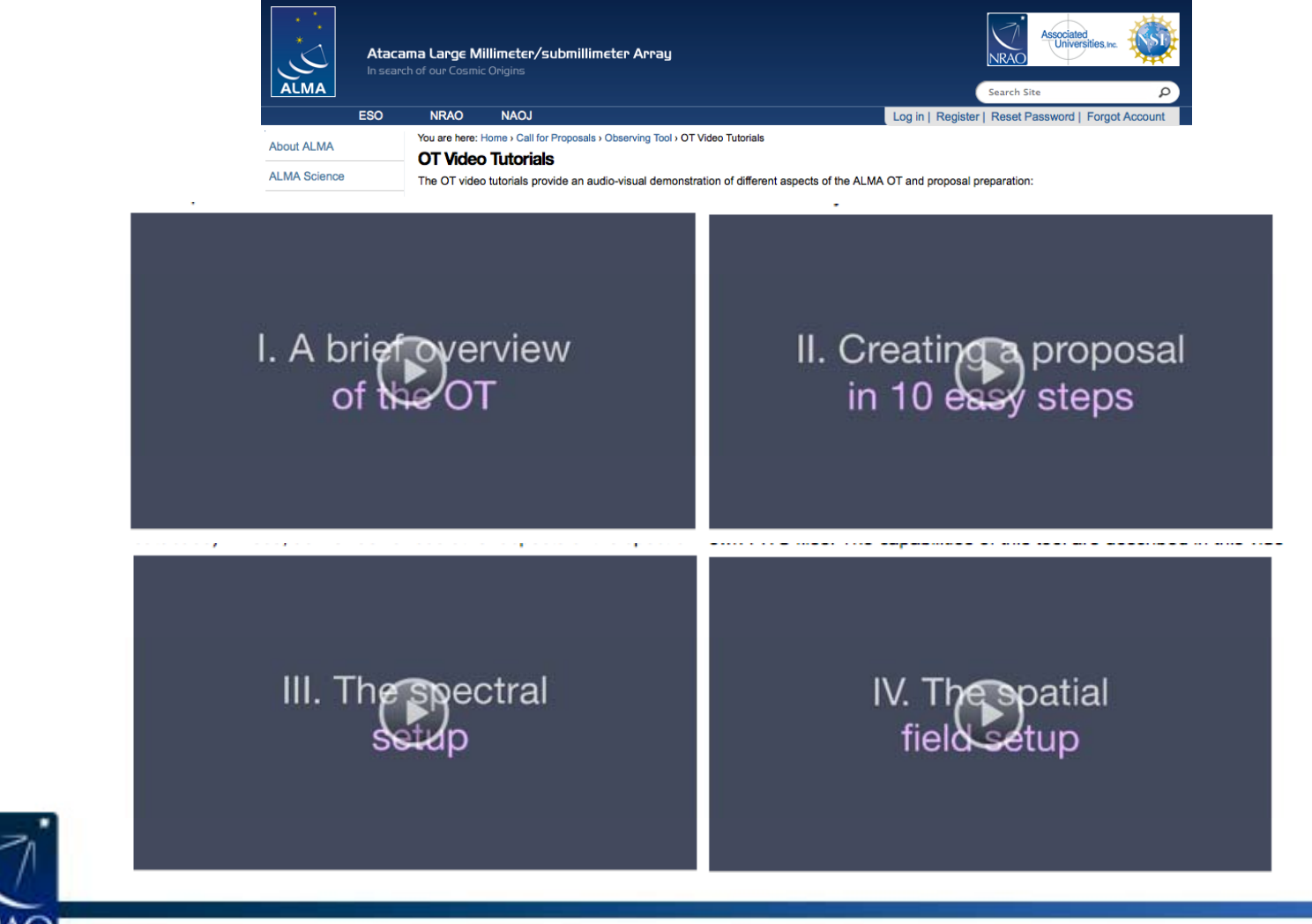

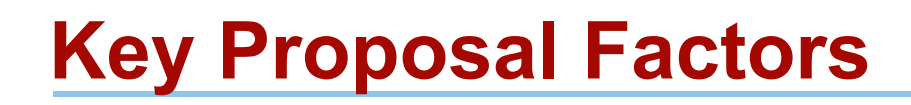

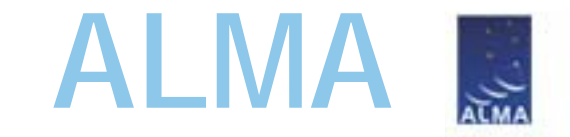

- **Framework: Science Goals**
- Spectral Setup
- Spatial Setup
- Control and Performance Specifications
- Logistics

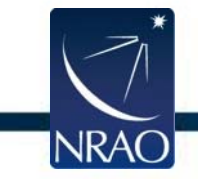

# **Science Goal (Cycle I)**

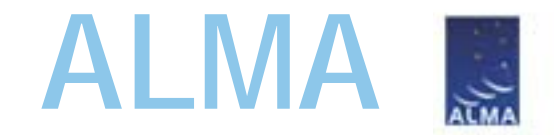

- $\bullet$  One correlator + front end setup in one ALMA band SPECTRAL WINDOWS, REST FREQUENCY, POLARIZATION, LINE VS. CONTINUUM
- $\bullet$  Subject to one set of control parameters SPATIAL RESOLUTION, LARGEST ANGULAR SCALE, SENSITIVITY, DYNAMIC RANGE
- • Using one mapping strategy MOSAIC, OFFSETS, SINGLE FIELDS
- • Using one calibration strategy SYSTEM OR USER DEFINED
- $\bullet$  Applied to Sky Targets within 15° UP TO 15 PER SCIENCE GOAL OR 150 FIELDS PER MOSAIC, UP TO 5 DIFFERENT VELOCITIES

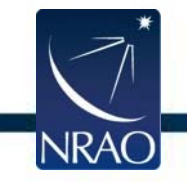

# **Science Goal (Cycle I)**

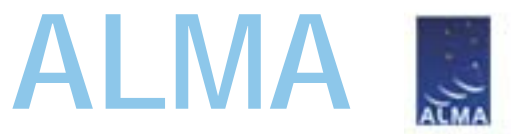

- •Fundamental unit (below proposal) in the ALMA OT
- $\bullet$ **Five Science Goals** allowed per proposal in Cycle 1

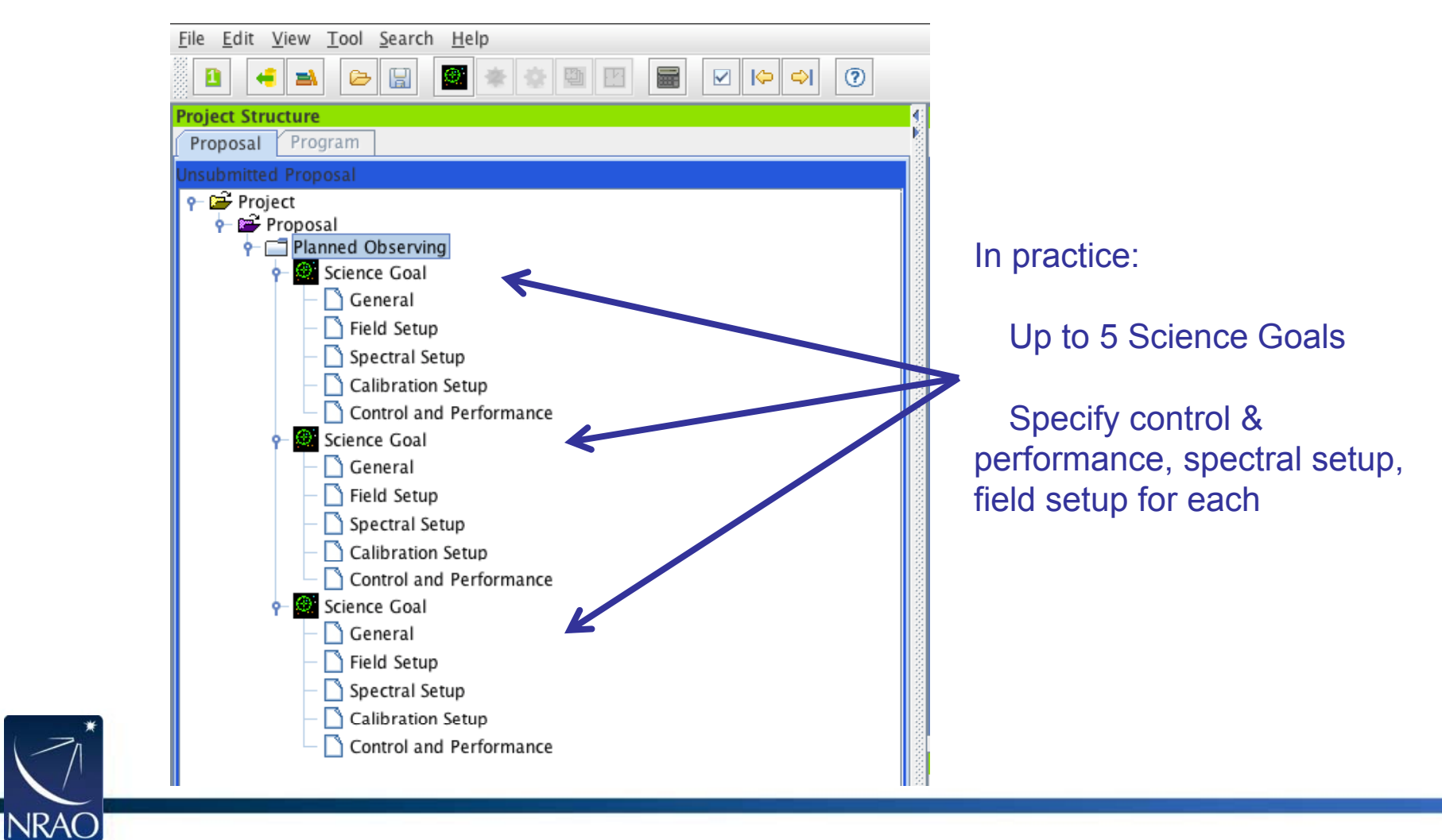

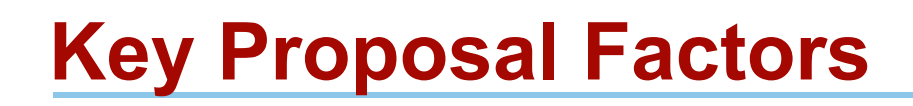

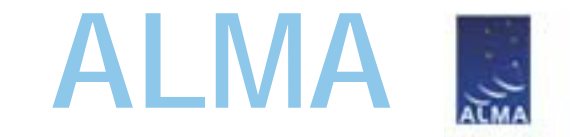

- Framework: Science Goals
- **Spectral Setup**
- Spatial Setup
- Control and Performance Specifications
- Logistics

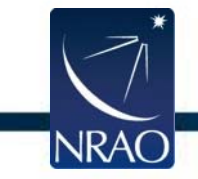

# **Spectral Setup: Receiver**

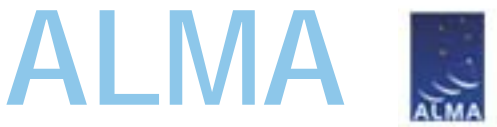

 $\bullet$ Four receiver "bands," set spectral coverage OBSERVING FREQUENCY ALSO AFFECTS RESOLUTION, PRIMARY BEAM

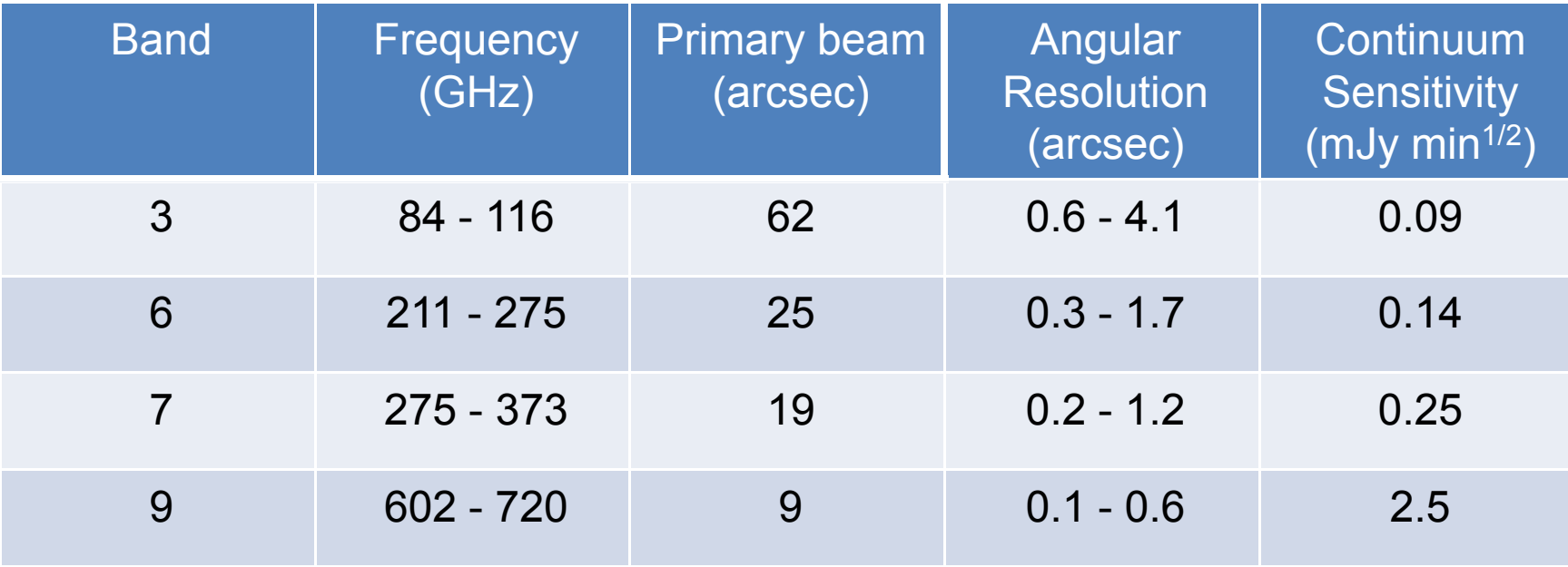

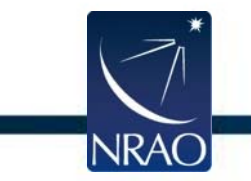

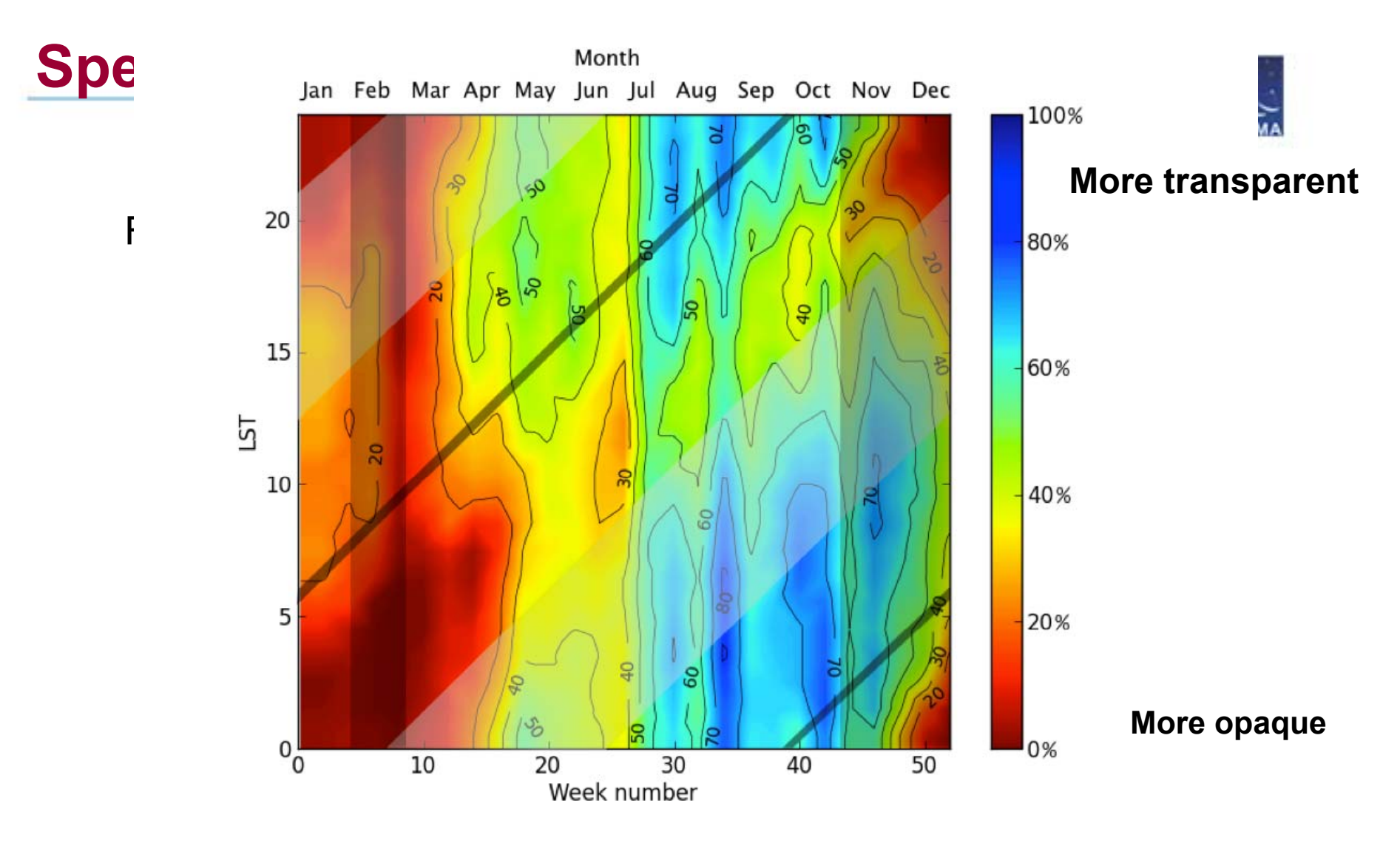

Figure 1. The numbers indicate the percentage of time when the pwv is below 1 mm as a function of Local Sidereal Time (LST) and week number beginning with January 1, 2013. Red indicates times with very little time available at low PWV and therefore less suitable for high<br>frequency observing, while blue indicates times with a large fraction of time avail radiometer in the years 2007-2011 (5 years). The thin dark grey lines show local midnight, and the thick light grey bands show the ALMA engineering time, which normally is unavailable for Early Science observations. The vertical darker grey bands show the anticipated February shutdown and the end of Cycle 1 in November.

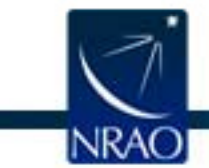

## **Sidebands**

•Receivers sensitive to two separate ranges of sky frequency: **sidebands**

> **Sideband width** varies by receiver band Band 3: 4 GHz, Band 6: 5 GHz, Band 7: 4 GHz, Band 9: 8 GHz

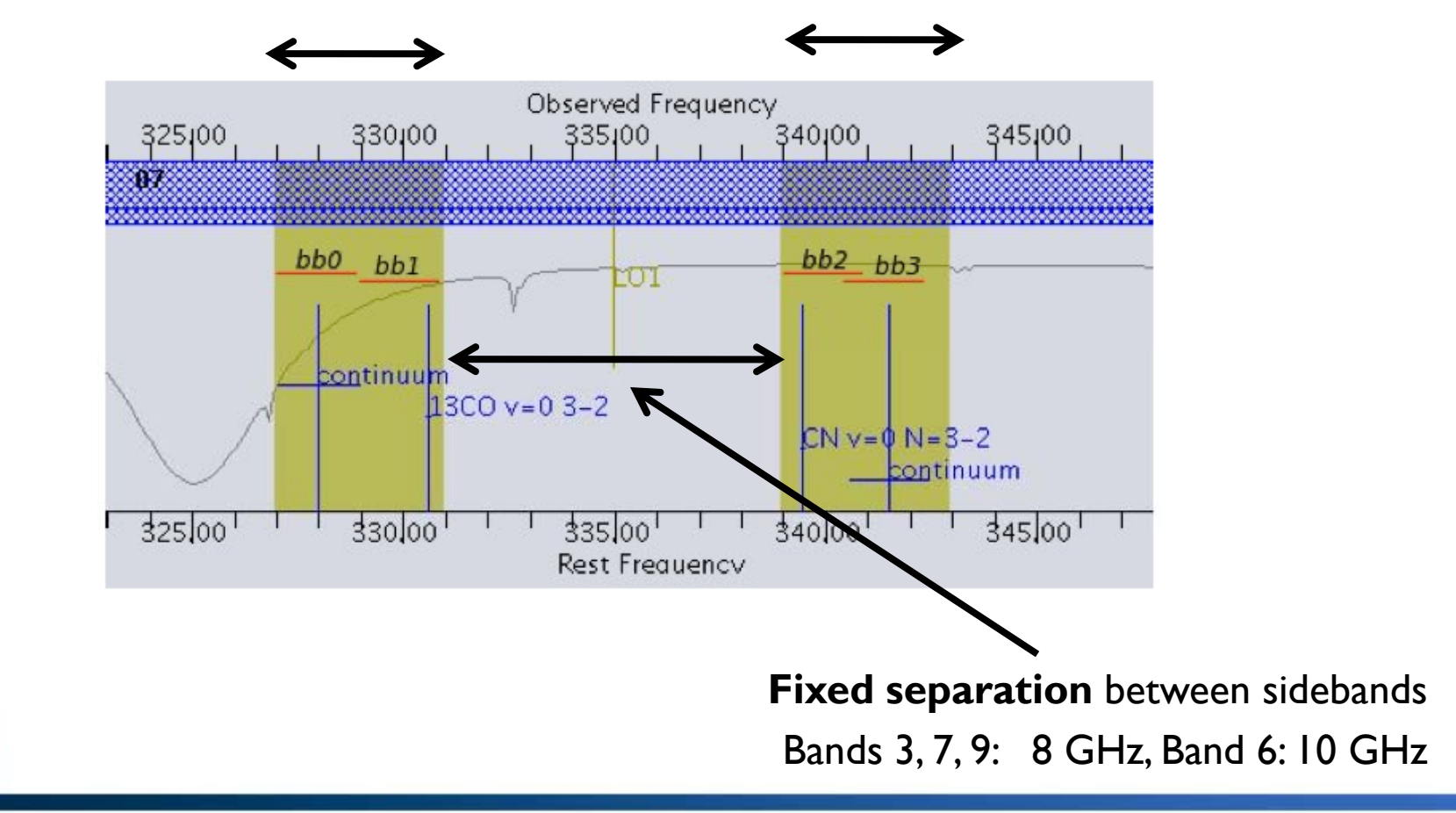

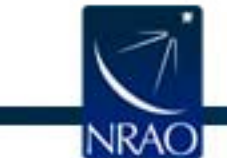

نبي.<br>منبعد

## **Basebands**

- •Each antenna has 4 digitizers which can each sample 2 GHz of bandwidth
- •These 2 GHz chunks are termed **basebands** (they may overlap)
- • Basebands must be distributed in the frequency covered by the sidebands (all 4 in one sideband, or two in each; Band 9 does not have this restriction)

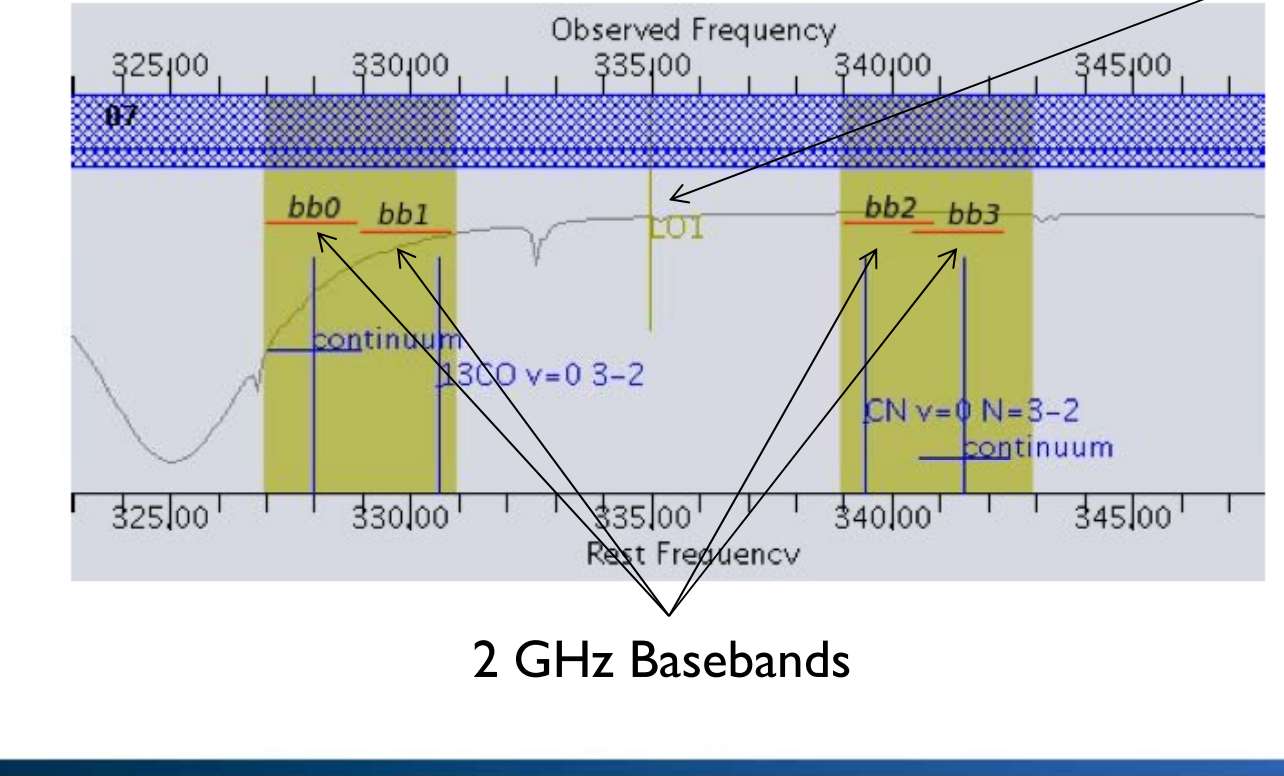

Local Oscillator Frequency

ALMA S

# **Spectral Windows**

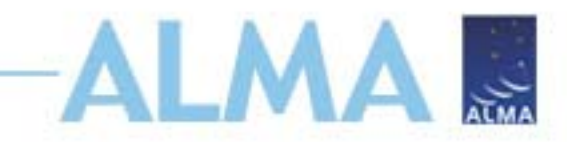

- • $\bullet$  To collect data, you set up a **spectral window** in one or more basebands
- •These regions of the spectrum are processed by the correlator
- •The correlator allows tradeoff of frequency resolution and bandwidth
- •In Cycle 1, 4 spectral windows are available.
- •Spectral windows must lie within the baseband, sideband, receiver range.

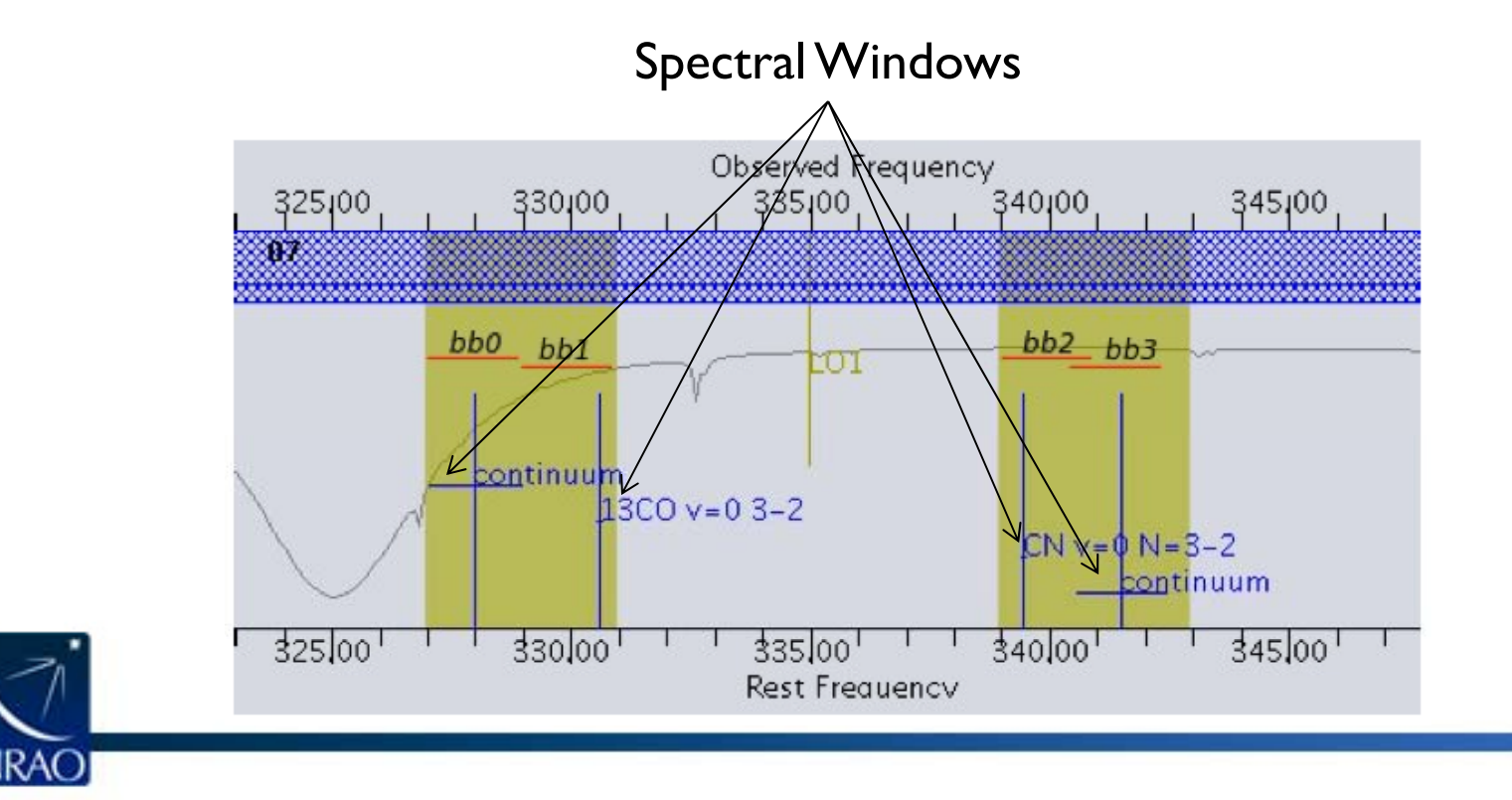

- $\bullet$ **Pick a frequency (by hand or source + line) for each SPW** 
	- $\bullet$ **Splatalogue may help guide choice of lines**
- $\bullet$ Pick a correlator mode for each SPW
- $\bullet$ The OT will configure the LO and basebands to match (if possible)

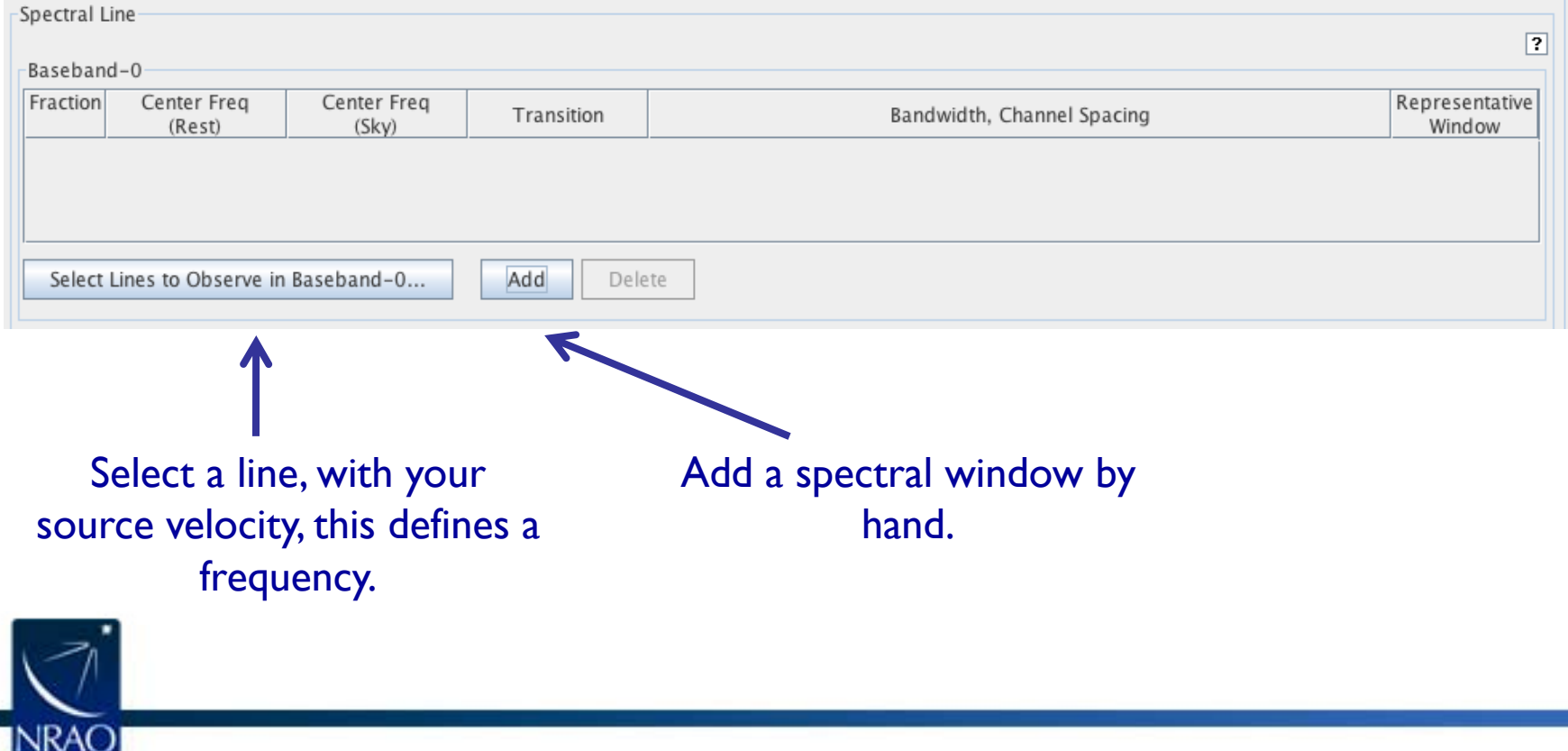

 $\Delta$ 

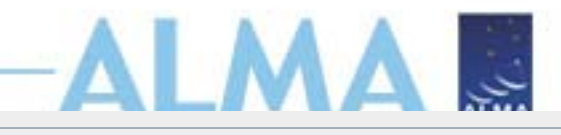

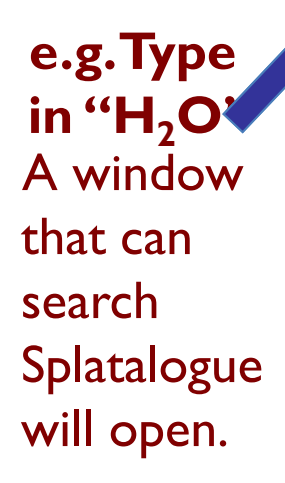

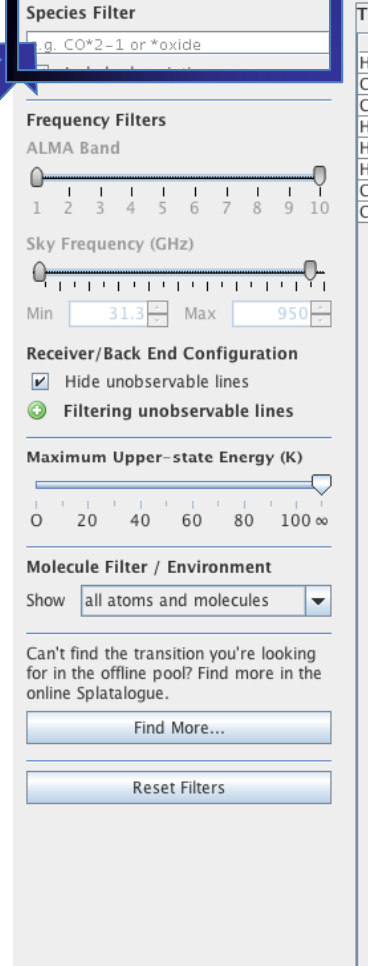

本来

**Selected transitions** 

 $H2180$  v=0 5(1,5)-4(2,2)

Transition  $\triangle$ 

#### ransitions matching your filter settings

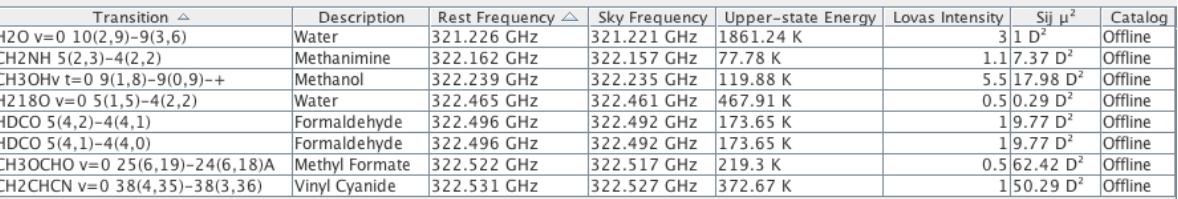

Add to Selected Transitions

323.153 GHz

Rest Frequency  $\triangle$ 

Description

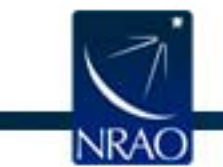

Sky Frequency

323.149 GHz

- ALMA ... Pick a frequency (by hand or source + line) for each SPW •
- • **Pick a correlator mode for each SPW**THIS INVOLVES TRADING OFF BETWEEN RESOLUTION AND BANDWIDTH.
- •The OT will configure the LO and basebands to match (if possible)

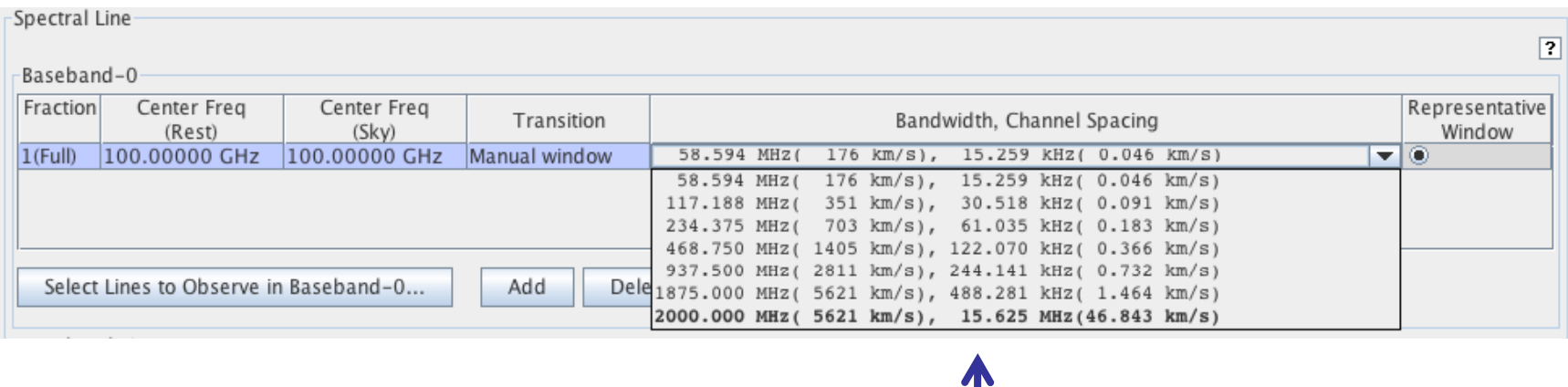

Pick a correlator mode from the drop-down menu.

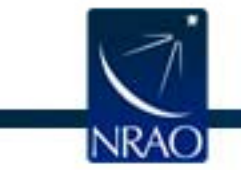

- •Pick a frequency (by hand or source + line) for each SPW
- •Pick a correlator mode for each SPW
- •**The OT will configure the LO and basebands to match (if possible)**

A L M

نبى

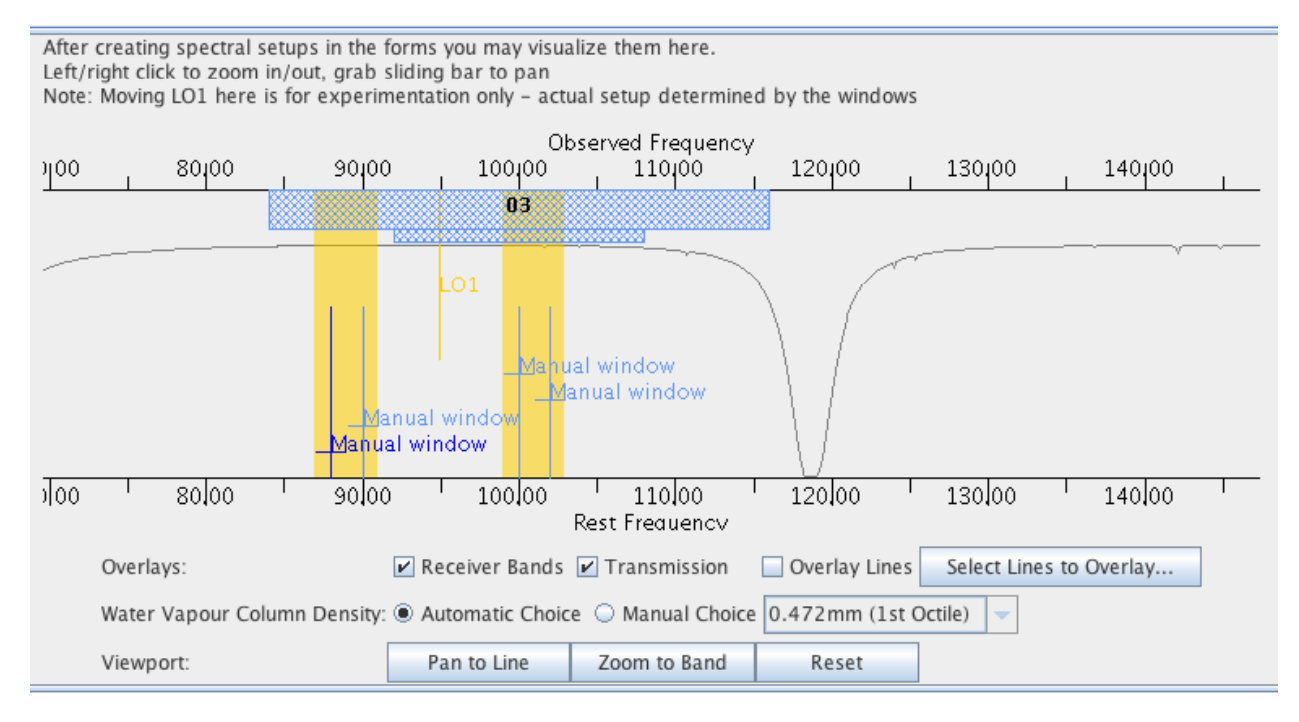

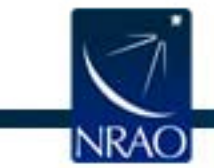

### VISUALIZING THE SPECTRAL SETUP IN THE OT

- •Pick a frequency (by hand or source + line) for each SPW
- •Pick a correlator mode for each SPW
- •**The OT will configure the LO and basebands to match (if possible)**

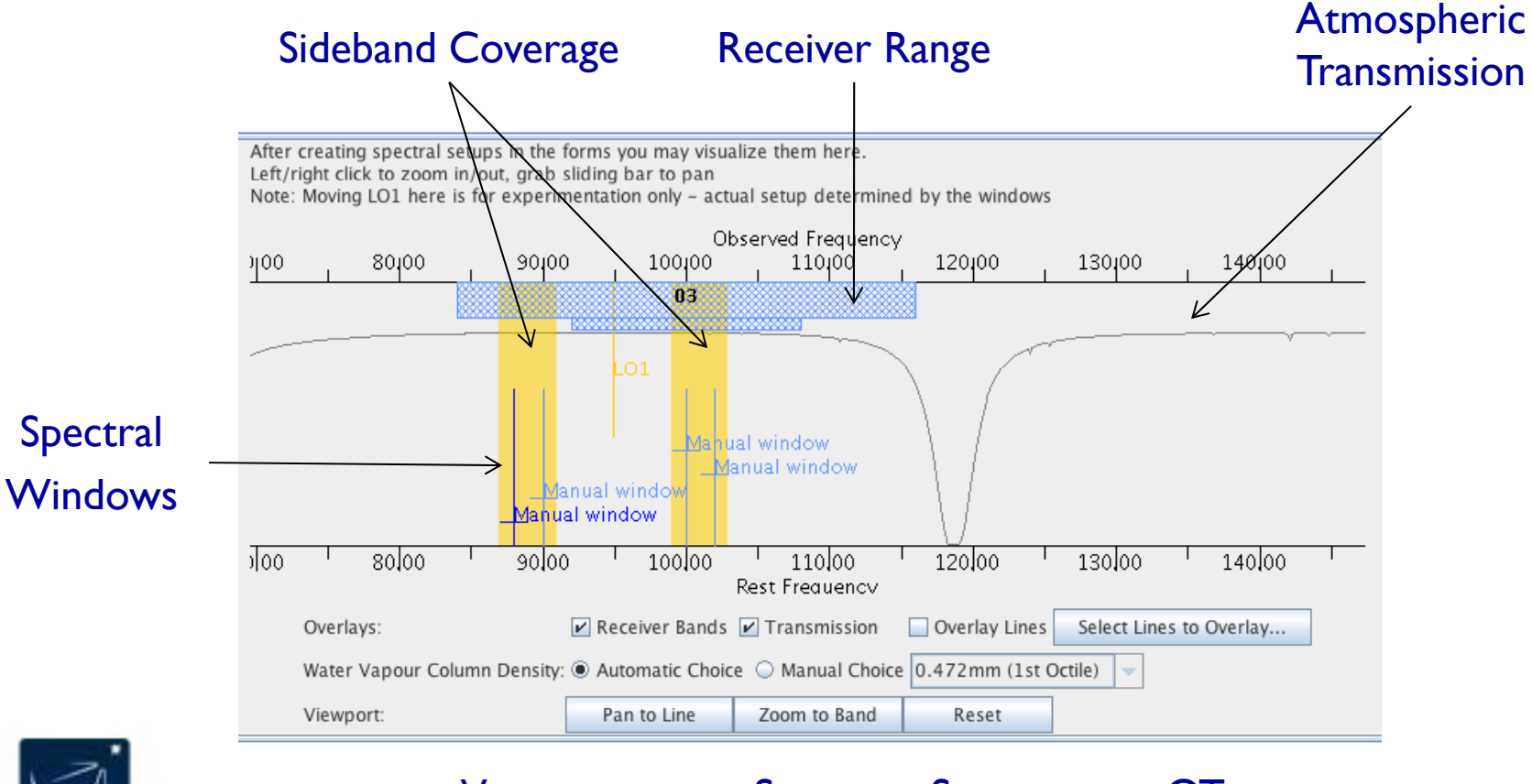

VISUALIZING THE SPECTRAL SETUP IN THE OT

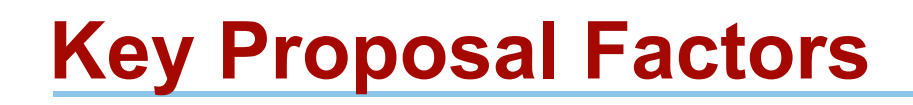

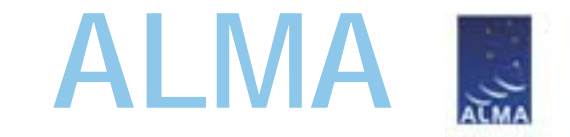

- Framework: Science Goals
- Spectral Setup
- **Spatial Setup**
- Control and Performance Specifications
- Logistics

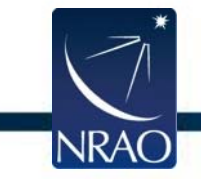

## • **Single field**

ALMA .

Up to 15 individual fields in one Science Goal if they are within  $15^\circ$ UP TO 5 DIFFERENT VELOCITIES IN EACH SCIENCE GOAL

#### •• Mosaic

OFFSETS ARE MOSAICS, MOSAICS TRADE EFFICIENCY FOR IMAGING QUALITY UP TO 150 POINTS (TOTAL: MOSAIC, OFFSET) PER PROPOSAL

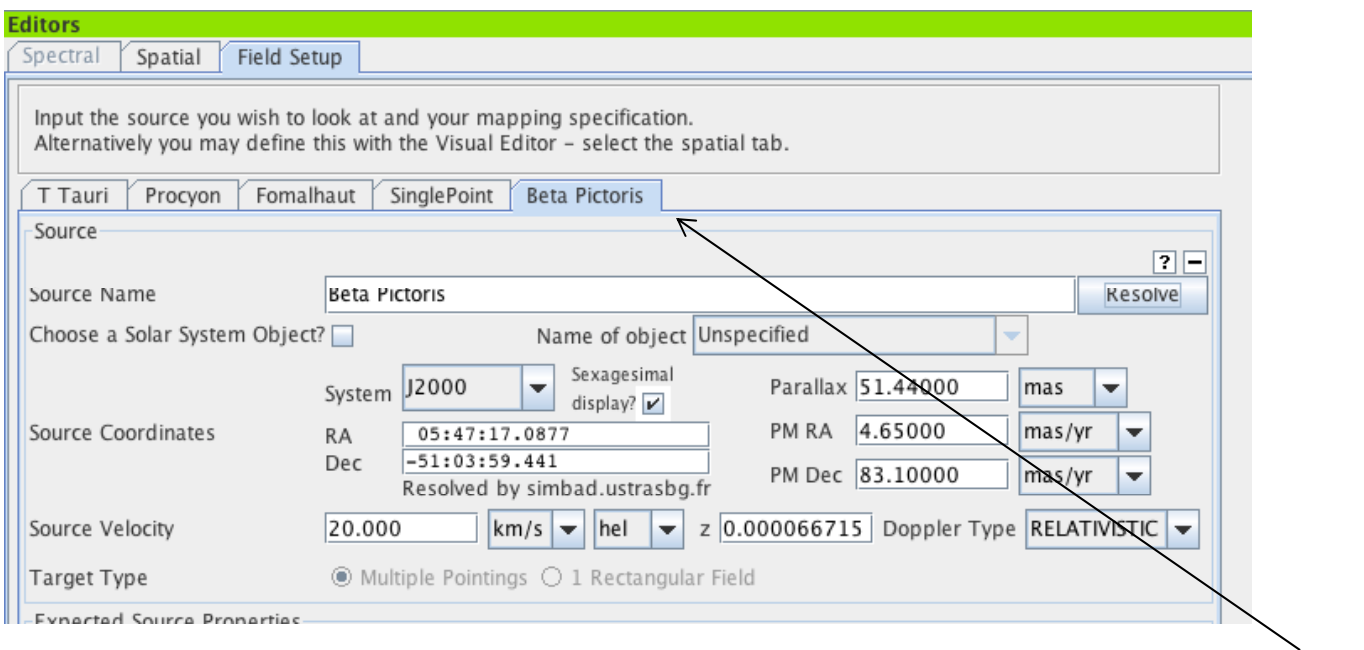

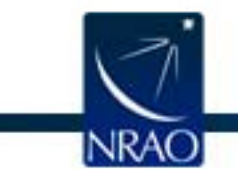

Multiple sources in one Science Goal

## • Single field

Up to 15 individual fields in one Science Goal if they are within  $15^\circ$ UP TO 5 DIFFERENT VELOCITIES IN EACH SCIENCE GOAL

#### •• Mosaic

OFFSETS ARE MOSAICS, MOSAICS TRADE EFFICIENCY FOR IMAGING QUALITY UP TO 150 POINTS (TOTAL: MOSAIC, OFFSET) PER PROPOSAL

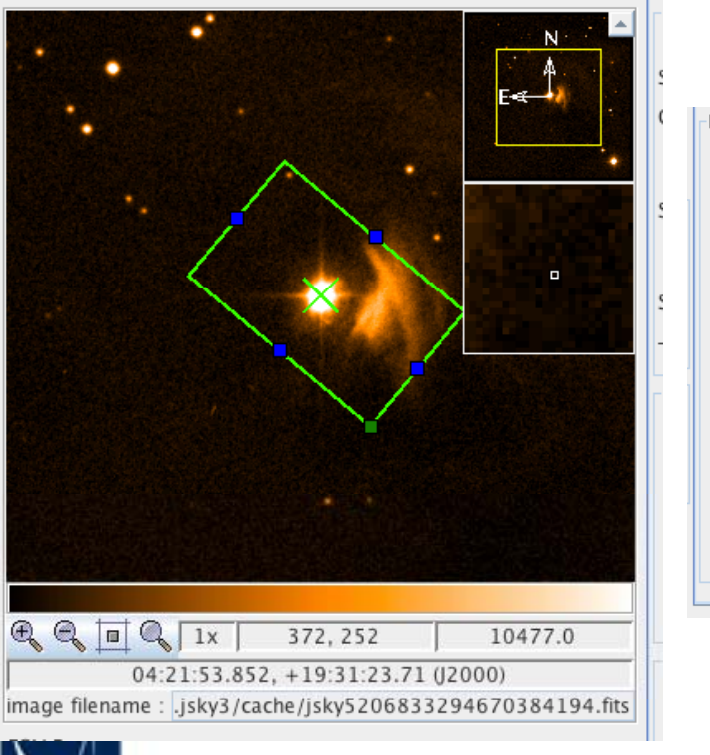

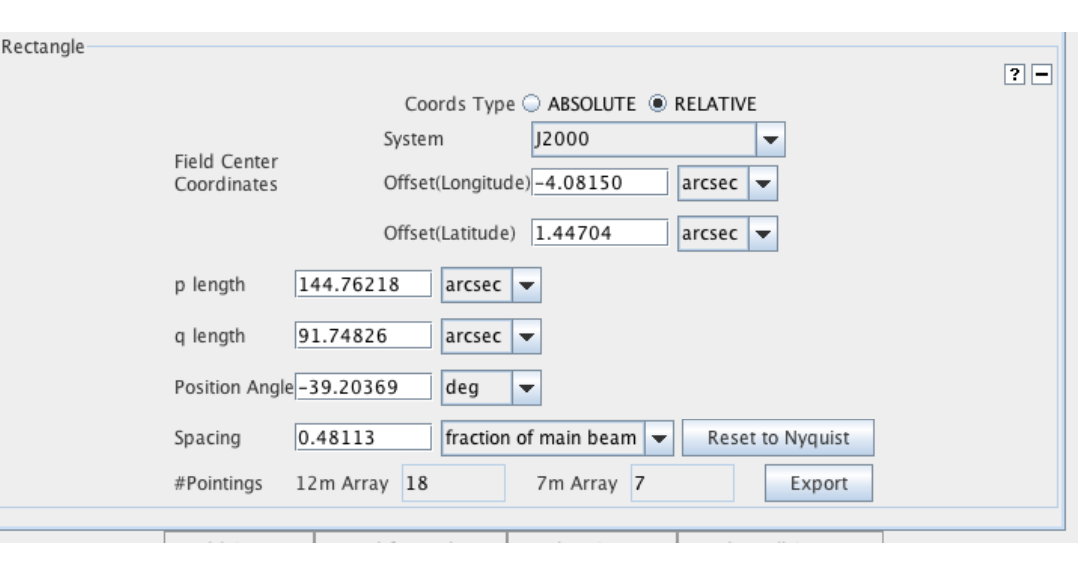

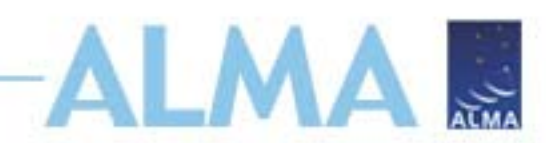

•Single field ALMA ...

Up to 15 individual fields in one Science Goal if they are within  $15^\circ$ UP TO 5 DIFFERENT VELOCITIES IN EACH SCIENCE GOAL

### •Mosaic

OFFSETS ARE MOSAICS, MOSAICS TRADE EFFICIENCY FOR IMAGING QUALITY UP TO 150 POINTS (TOTAL: MOSAIC OR OFFSETS) PER PROPOSAL

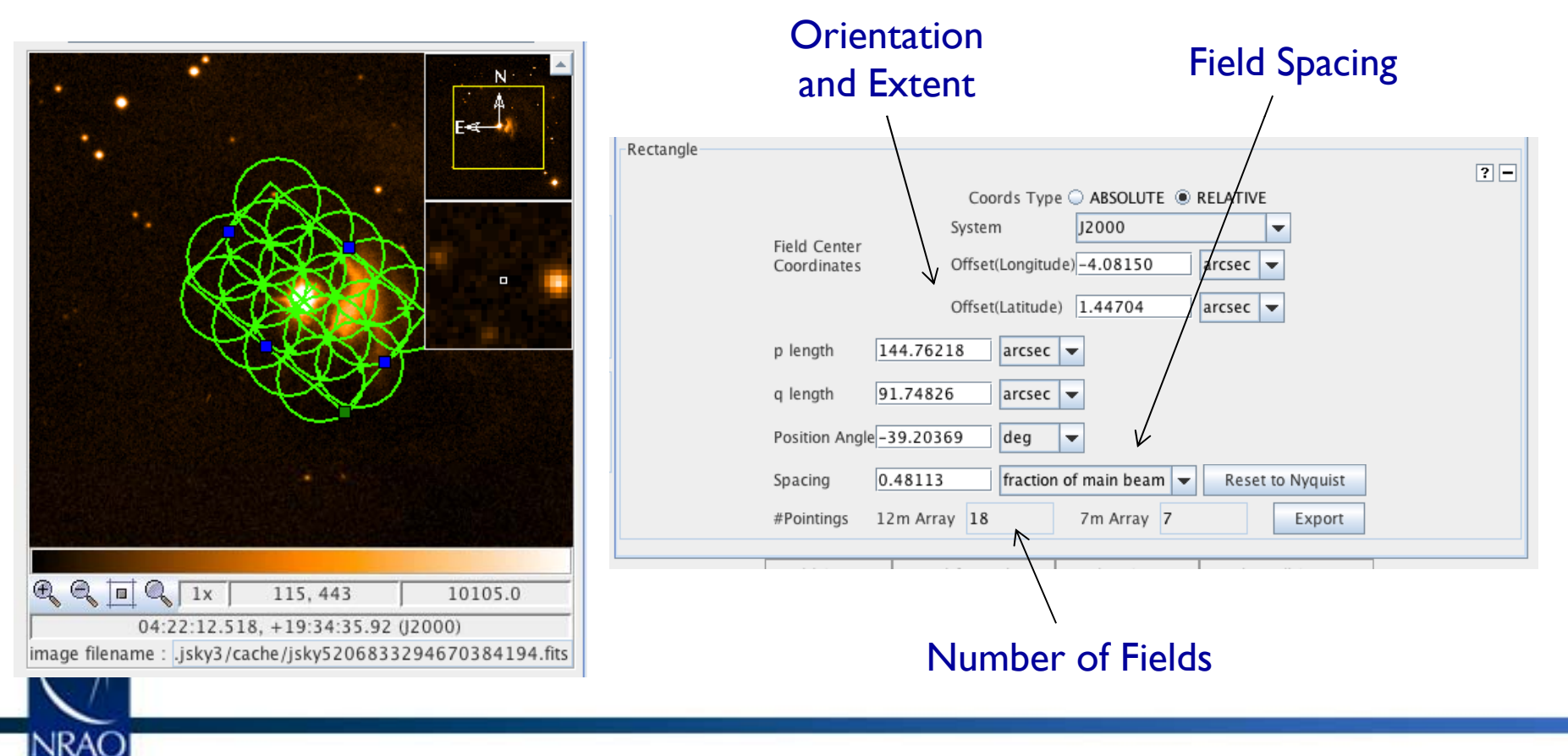

•Single field

Up to 15 individual fields in one Science Goal if they are within  $15^\circ$ UP TO 5 DIFFERENT VELOCITIES IN EACH SCIENCE GOAL

•**Mosaic** 

> **OFFSETS** ARE MOSAICS, MOSAICS TRADE EFFICIENCY FOR IMAGING QUALITY UP TO 150 POINTS (TOTAL: MOSAIC, **OFFSET**) PER PROPOSAL

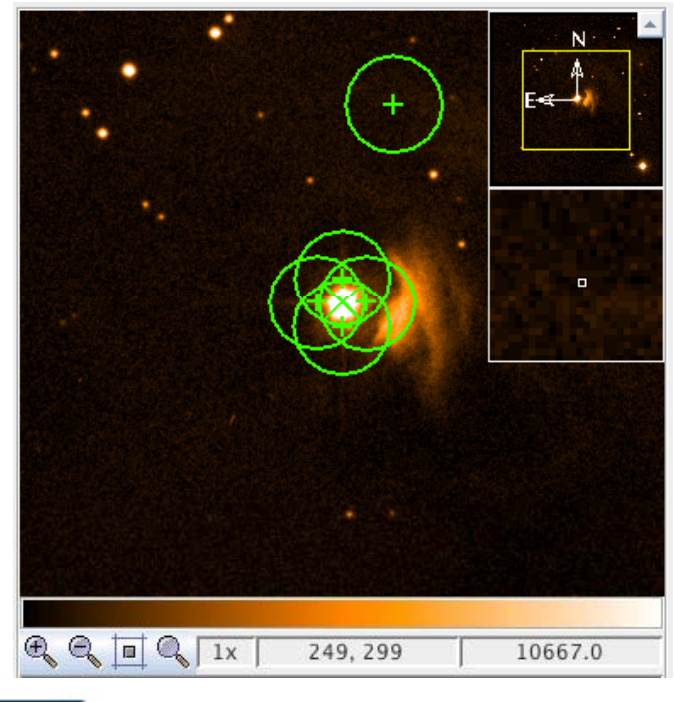

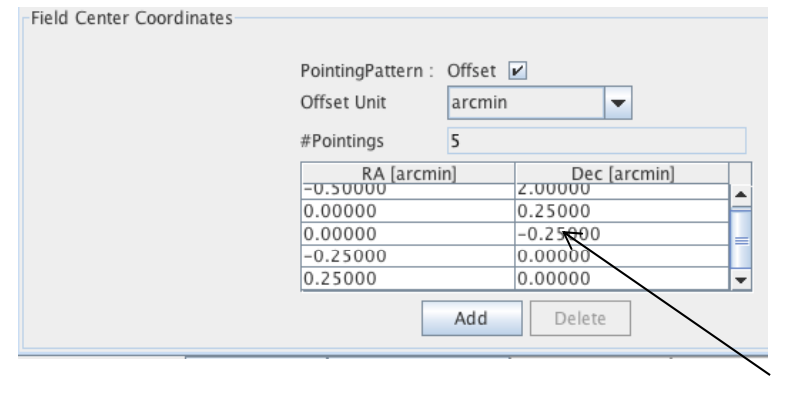

Individual Offset **Field Centers** 

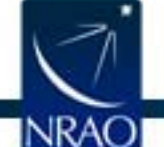

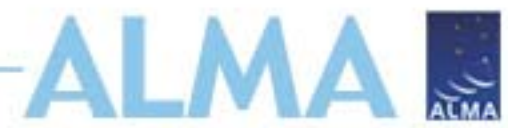

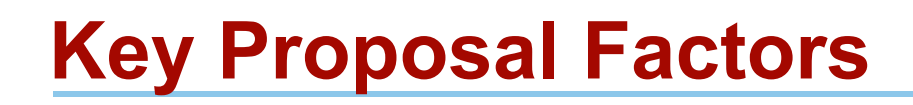

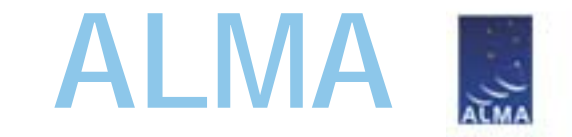

- Framework: Science Goals
- Spectral Setup
- Spatial Setup
- **Control and Performance Specifications**
- Logistics

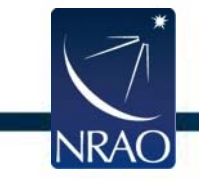

## **Control and Performance**

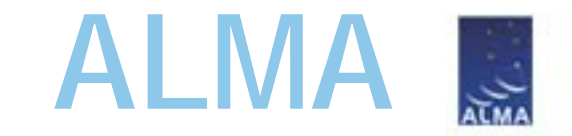

- $\bullet$  Target angular resolution CONSTRAINS TELESCOPE CONFIGURATION ALLOWED WHEN DATA ARE TAKEN
- $\bullet$  Target RMS noise FOR <sup>A</sup> FIDUCIAL FREQUENCY AND BANDWIDTH (BOTH USER SPECIFIED)
- $\bullet$  Request for ACA observations LARGEST ANGULAR SCALE + TARGET ANGULAR RESOLUTION WILL RECOMMEND

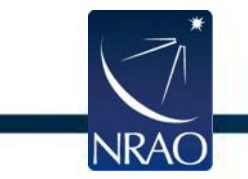

# **Sensitivity**

**ALMA**

### •Target RMS noise

FOR A FIDUCIAL FREQUENCY AND BANDWIDTH (BOTH USER SELECTED)

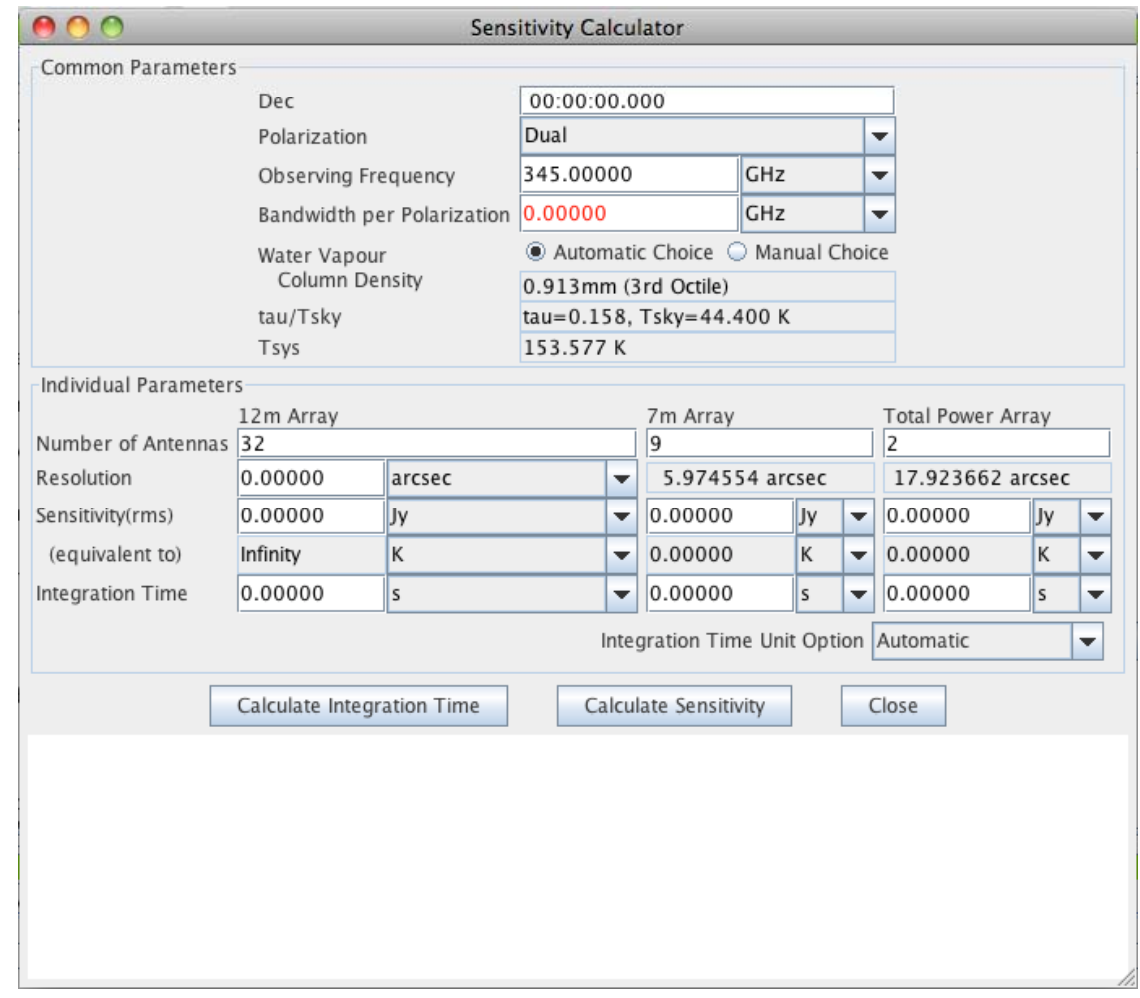

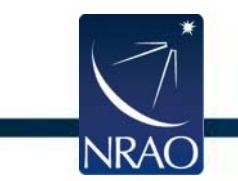

# **Sensitivity**

# **ALMA**

### •Target RMS noise

FOR A FIDUCIAL FREQUENCY AND BANDWIDTH (BOTH USER SELECTED)

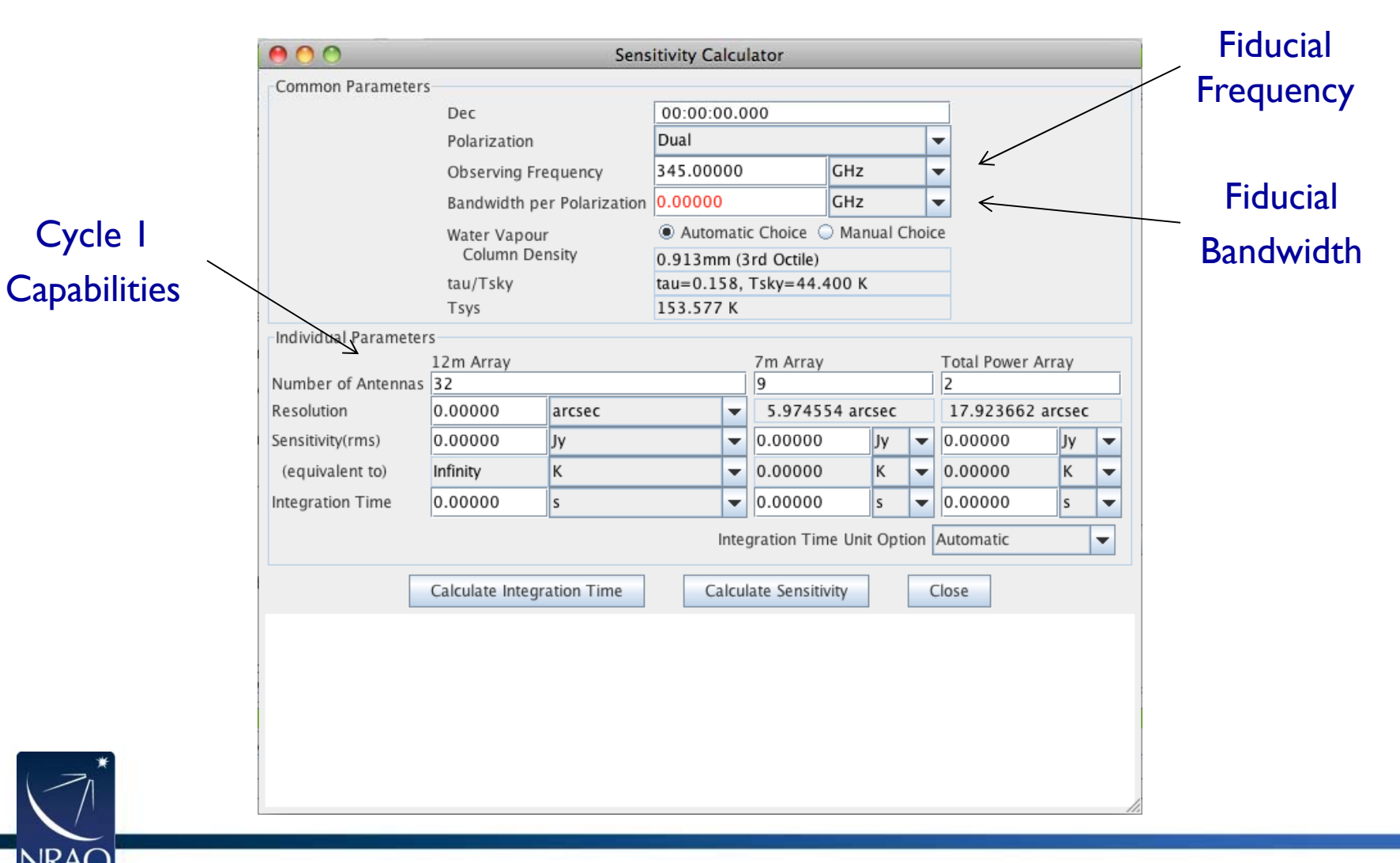

# **Sensitivity**

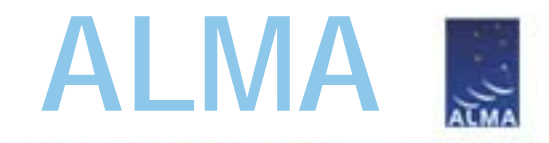

### •Time Request

OT WILL CALCULATE <sup>A</sup> ROUGH TIME ESTIMATE, INCLUDING OVERHEADS

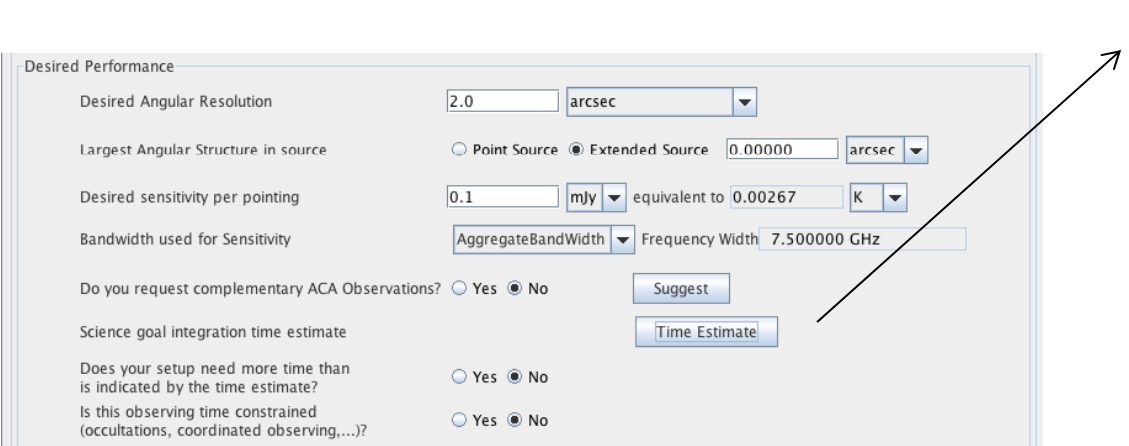

## Control and Performance

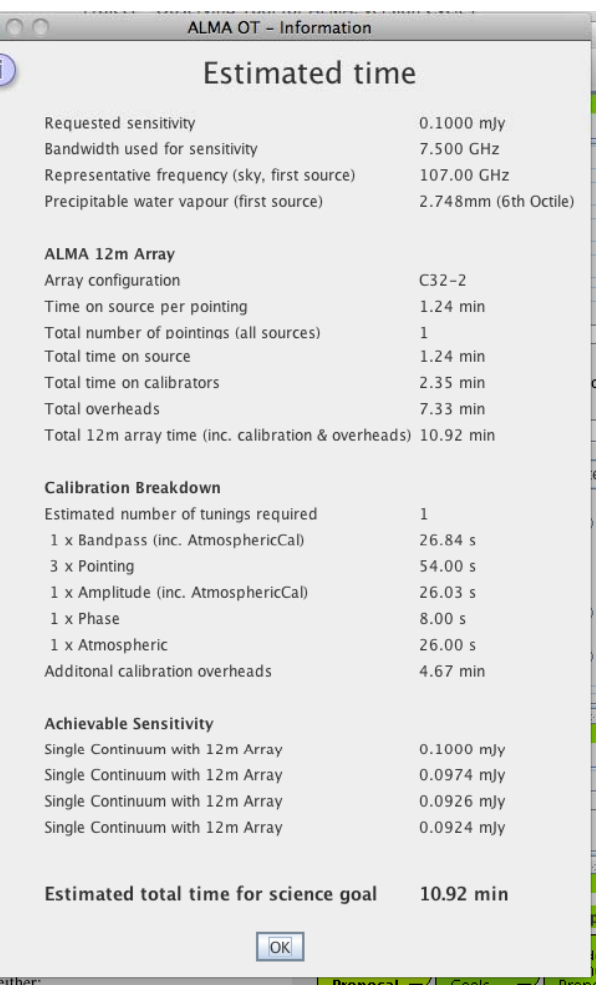

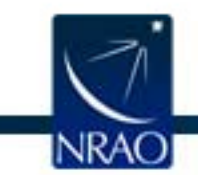

**NRAC** 

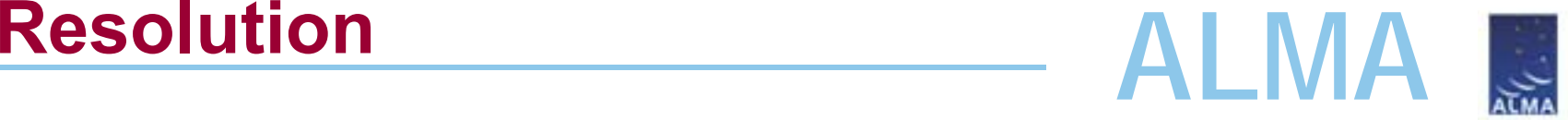

- • Target angular resolution CONSTRAINS TELESCOPE CONFIGURATION ALLOWED WHEN DATA ARE TAKEN
- $\bullet$  High resolution leads to lower surface brightness sensitivity  $\mathsf{RMS}$  proportional to beamwidth $^2$  holding all other factors fixed.

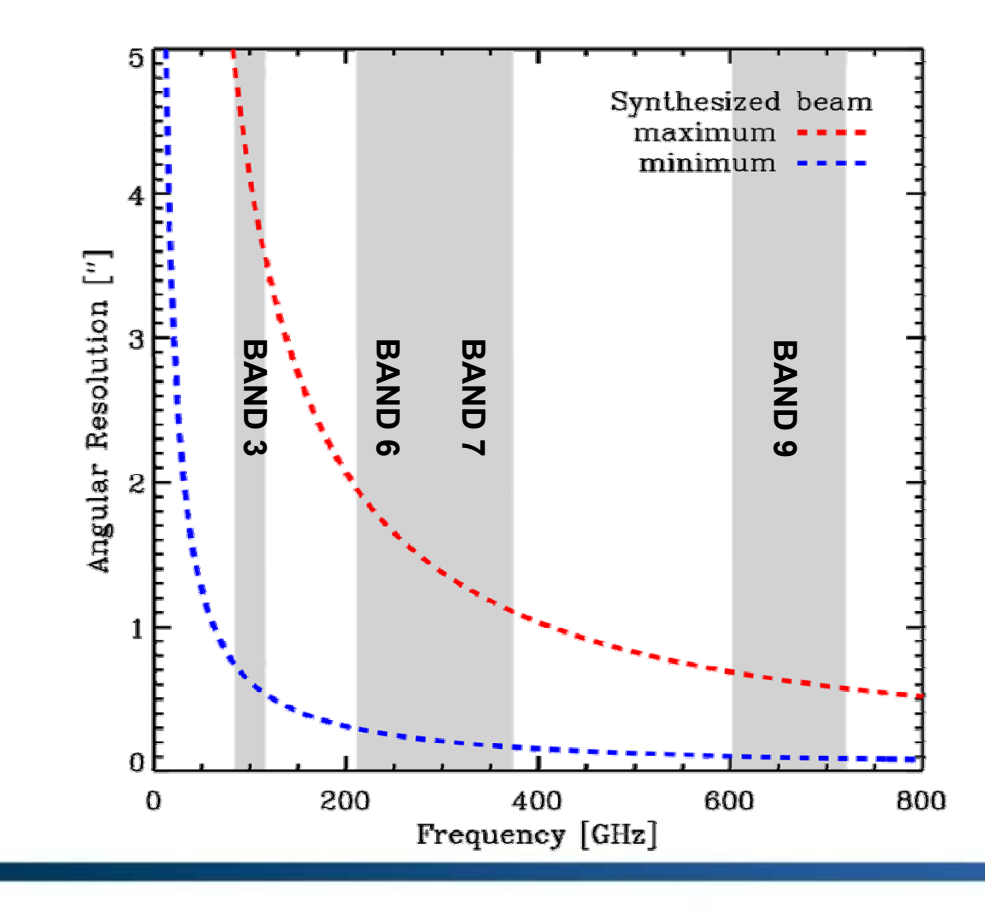

# **Maximum Angular Scale**

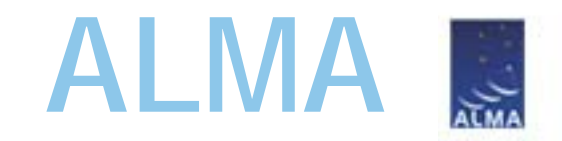

 $\bullet$ Maximum angular scale (MAS) recovered by array

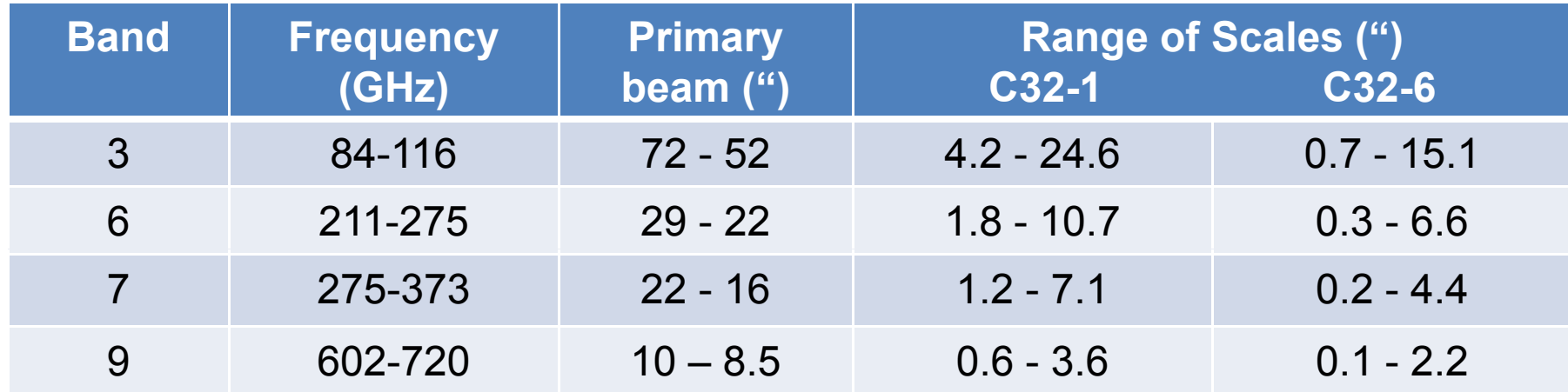

- **Smooth** structures larger than MAS *begin* to be resolved out.
- All flux on scales larger than  $\lambda/\mathsf{B}_{\mathsf{min}}$  (~2 x MAS) completely resolved out. NEED ADDITIONAL OBSERVATIONS WITH A SINGLE-DISH OR A COMPACT ARRAY OF SMALL TELESCOPES.

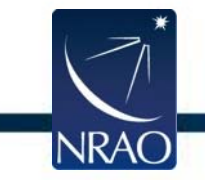

# **Maximum Angular Scale**

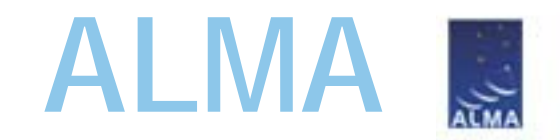

 $\bullet$ Maximum angular scale (MAS) recovered by array

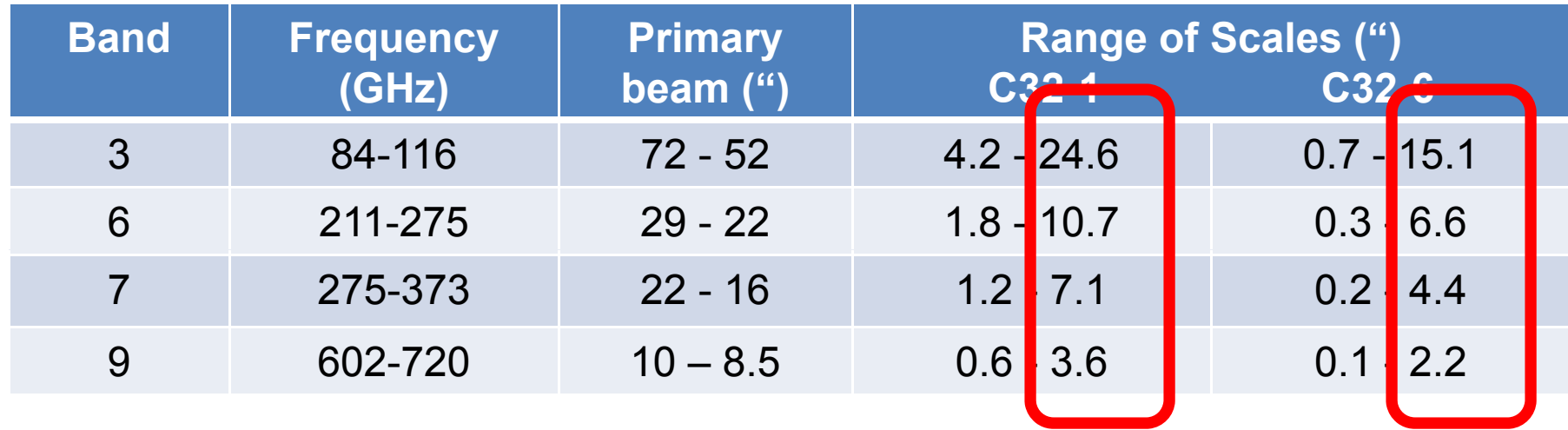

- **Smooth** structures larger than MAS begin to be resolved out.
- All flux on scales larger than  $\lambda/\mathsf{B}_{\mathsf{min}}$  (~2 x MAS) completely resolved out. NEED ADDITIONAL OBSERVATIONS WITH A SINGLE-DISH OR A COMPACT ARRAY OF SMALL TELESCOPES.

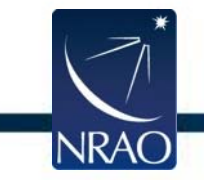

# **Largest Angular Scale (LAS)**

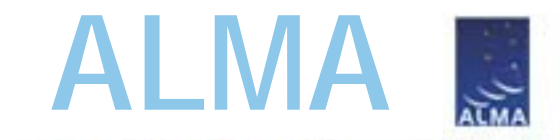

• Largest angular scale of interest for target DEPENDS ON SOURCE STRUCTURE AND SCIENCE AIMS

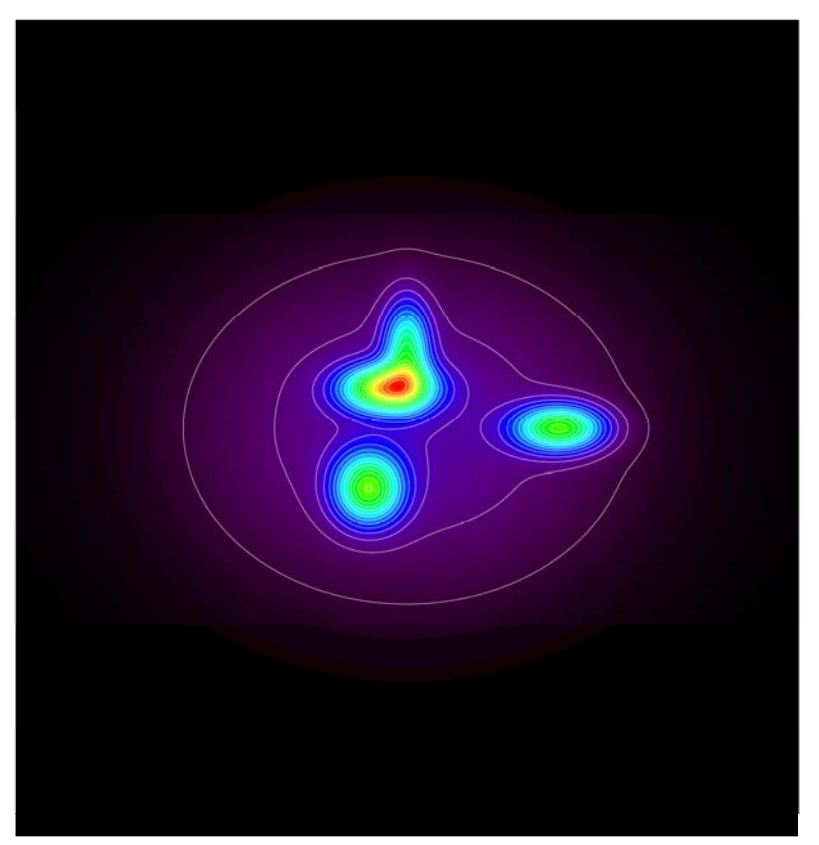

e.g., compact sources embedded in a smooth superstructure holding ~65% of flux (here with perfect  $S/N$ )

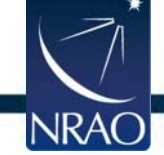

# **ALMA Largest Angular Scale (LAS)**

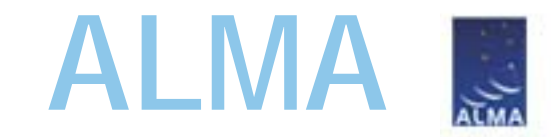

 $\bullet$ Superstructure of scientific interest? THEN YOUR RMS AND LAS MUST REFLECT THAT.

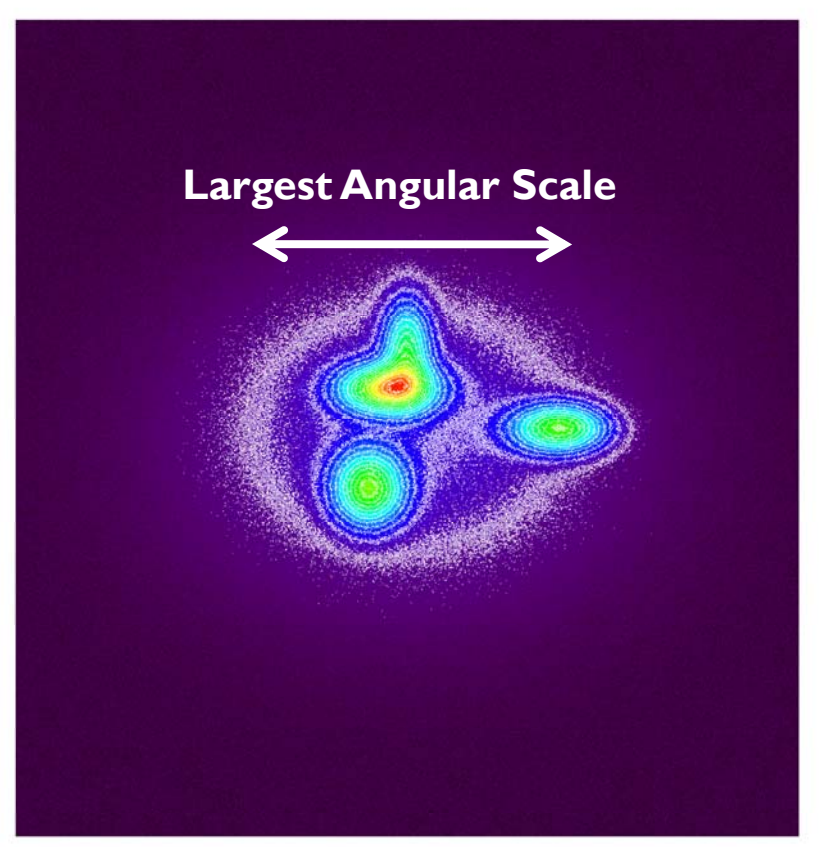

RMS set to detect superstructure and LAS input to reflect size of structure.

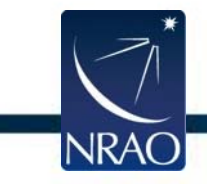

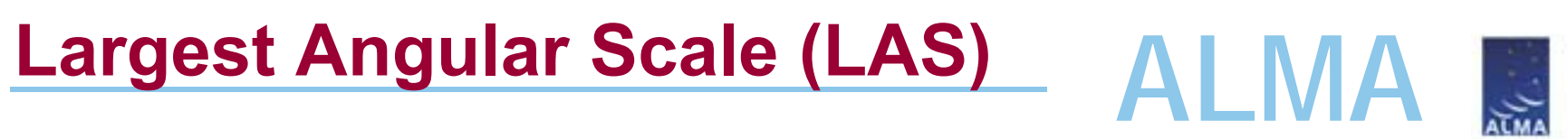

 $\bullet$ Only embedded compact sources of interest?

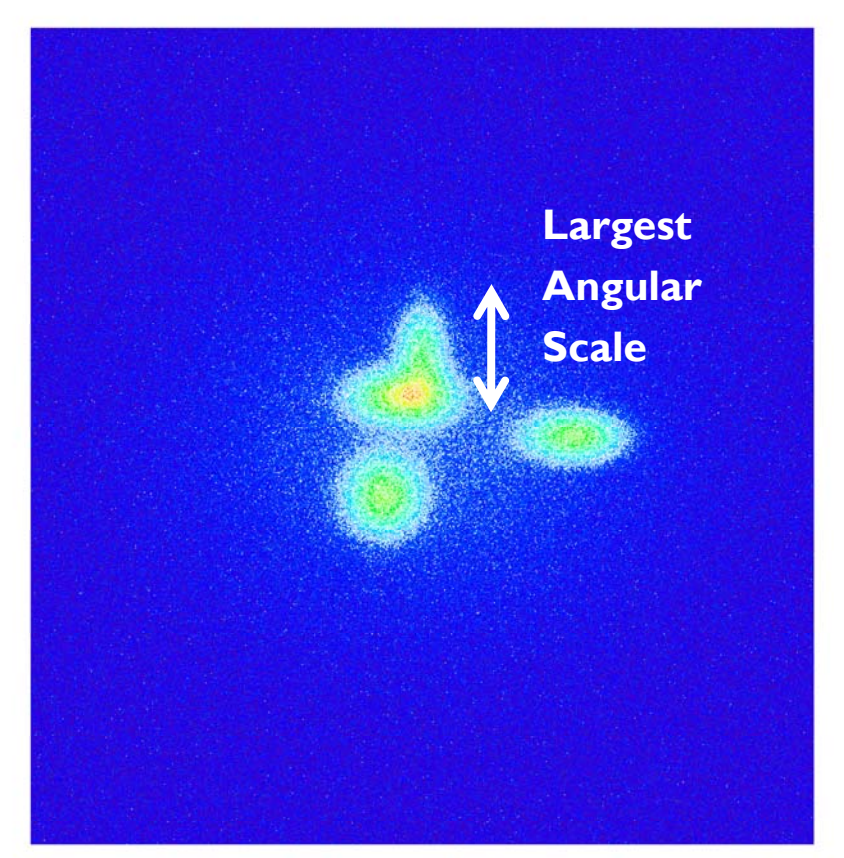

RMS set to detect compact sources and LAS input to reflect compact source size.

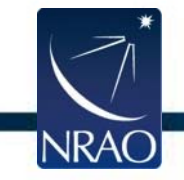

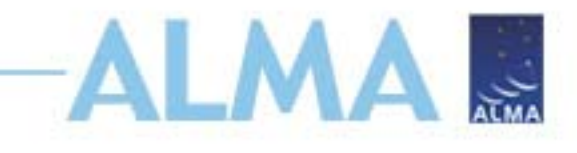

## **ACA Example (see Primer)**

Images using 12-m C2 array with a resolution of 0.8"x0.7" in pa 80d

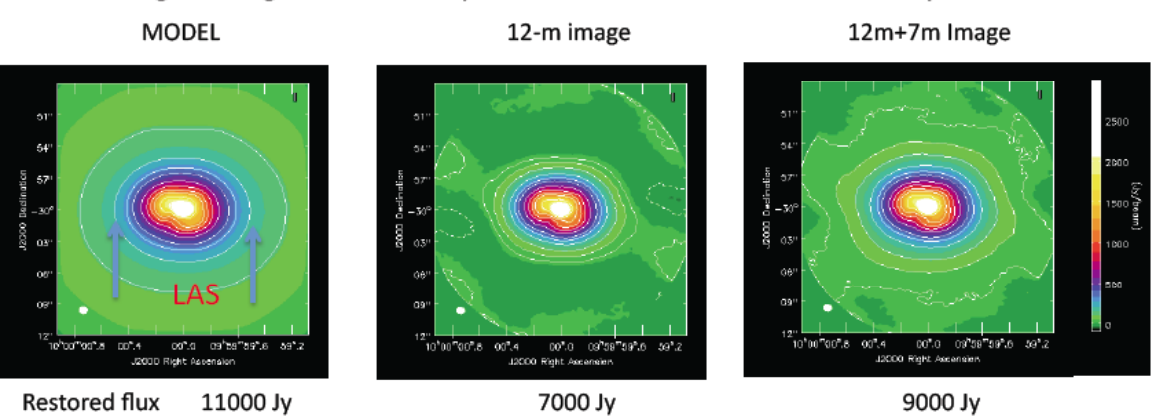

Primary beam corrected: 20% cutoff: Contours: -20,20,50,100,200,300,400,600,800,1000,1200,1600,2000

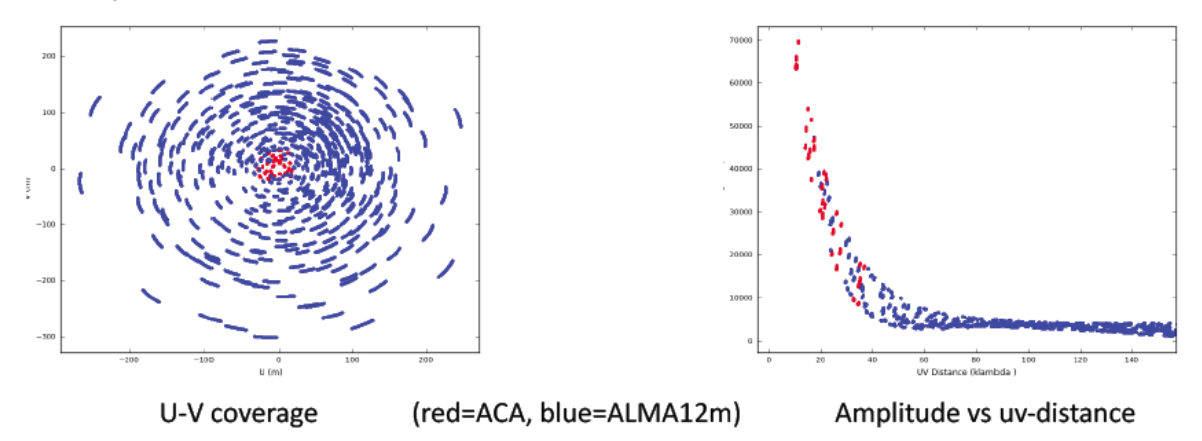

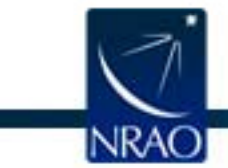

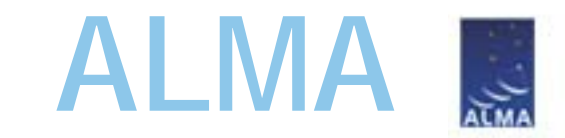

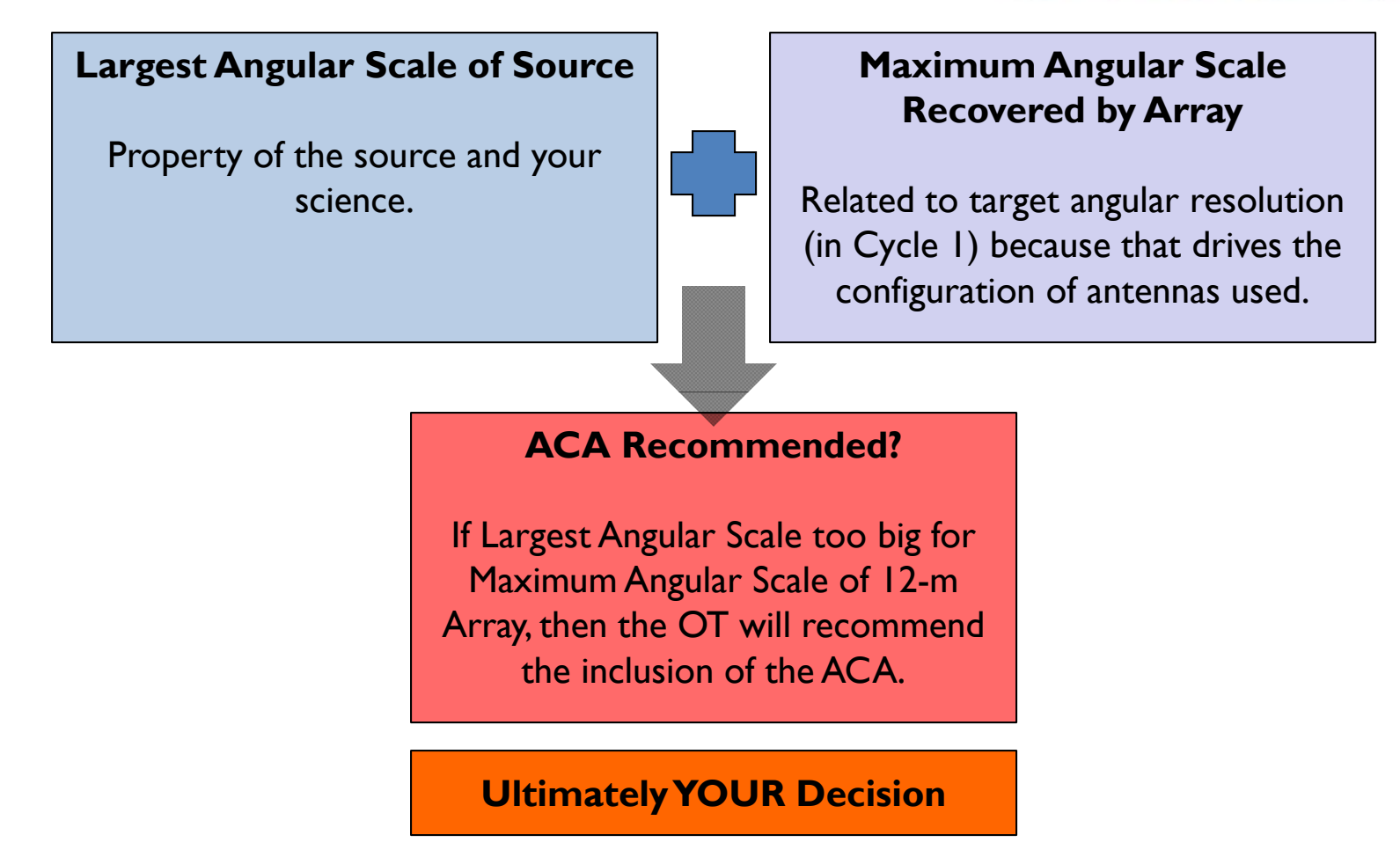

## **ONLY ~250 hours (1/3 of total time) will go to projects needing ACA.**

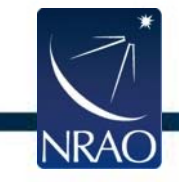

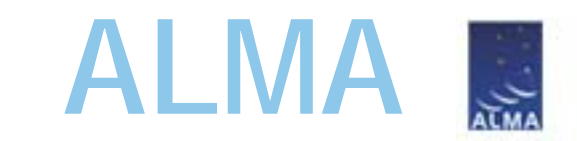

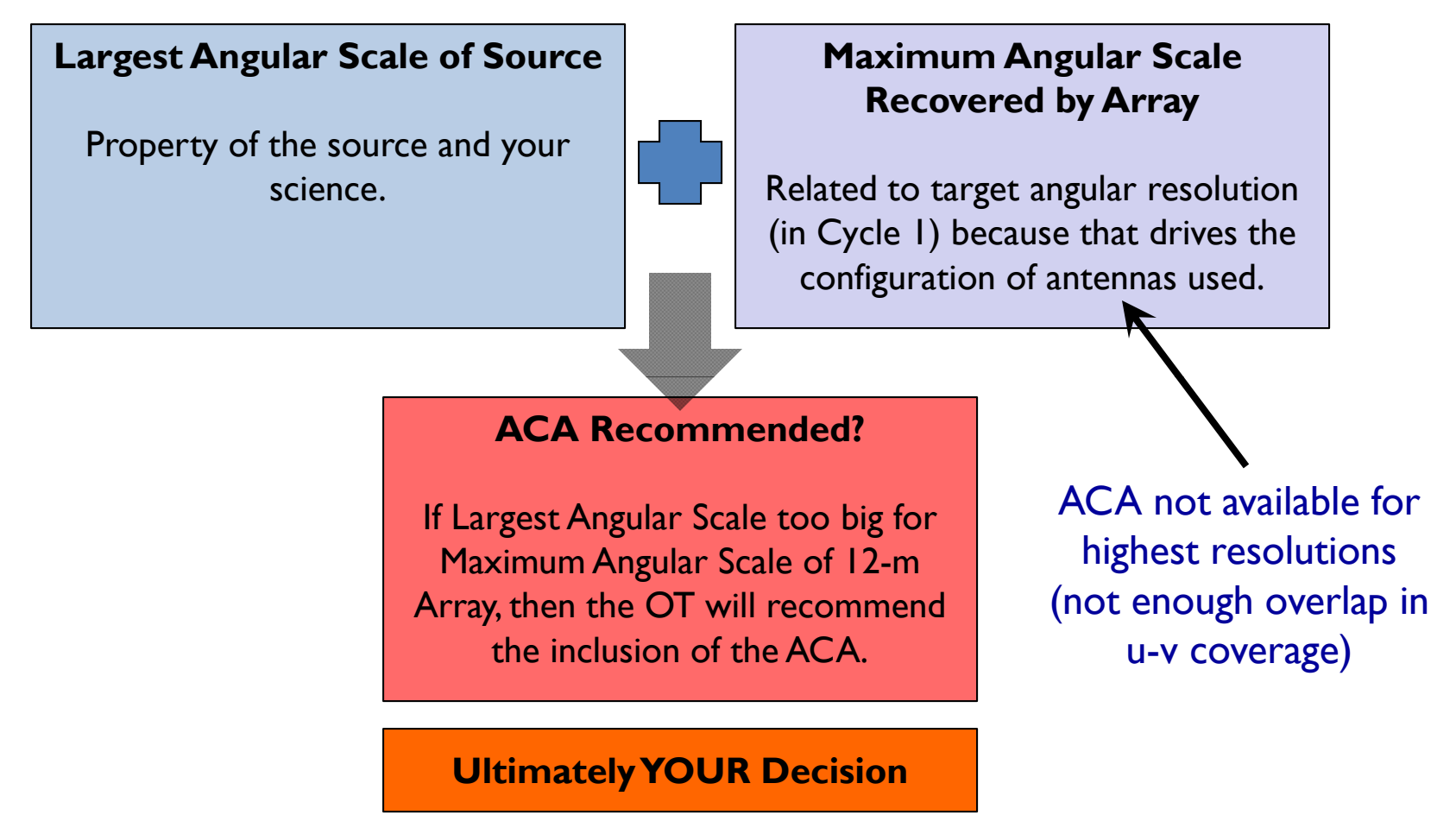

### **ONLY ~250 hours (1/3 of total time) will go to projects needing ACA.**

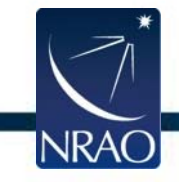

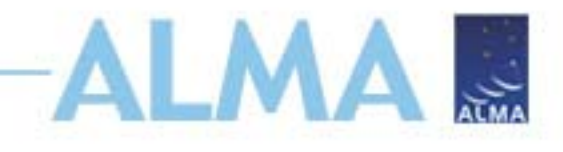

A spiral galaxy where the model (center) is an IRAC 8 micron image as a proxy for CO.

In the top row, a simulated image reconstructed using a smaller LAS is shown; only compact bright features are present in the image on the left. On the right, the ACA was used to recover extended emission; the fidelity of the image is improved markedly.

In the bottom row, the image was reconstructed using a larger LAS is shown; compact structure is much better represented. Image fidelity is further improved through the use of the ACA.

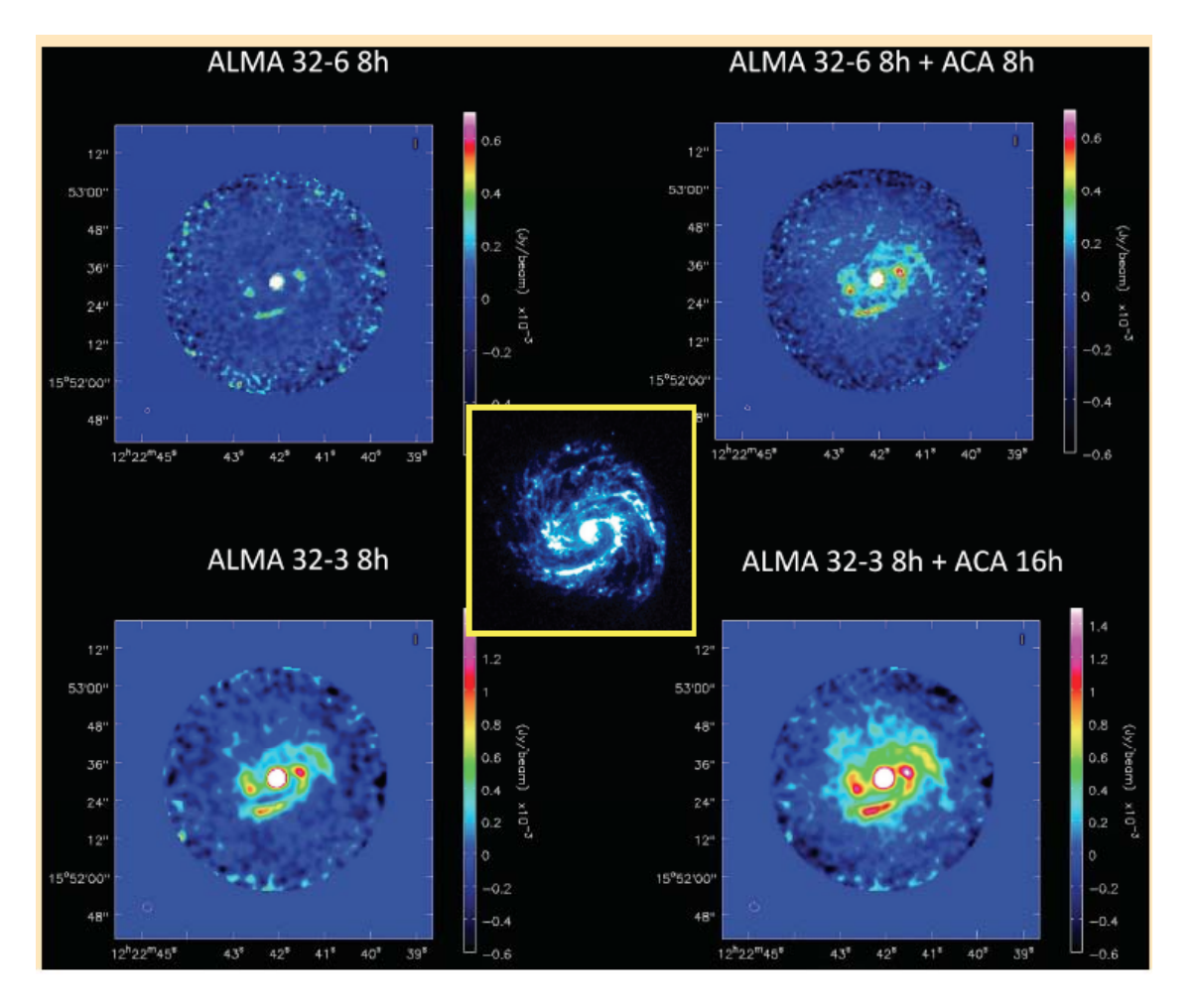

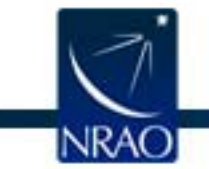

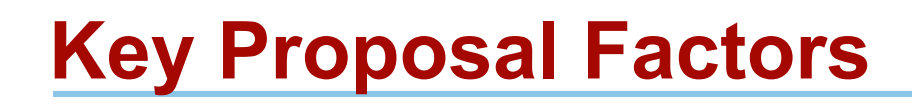

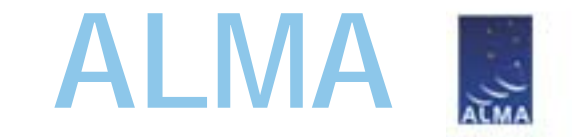

- Framework: Science Goals
- Spectral Setup
- Spatial Setup
- Control and Performance Specifications
- **Logistics**

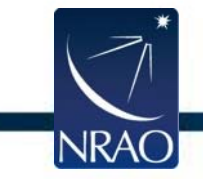

## **Proposal Checklist**

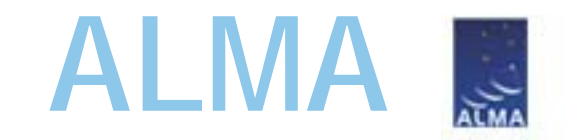

**Q** Read Primer and Proposer's Guide

## **Create an ALMA account by registering at the Science Portal**

## **Download the Observing Tool (OT)**

 $\Box$  Familiarize yourself with the OT via the Quickstart Video

## **Define your Science Goals within the OT Science OT**

use the OT to understand if your science goals match ALMA's capabilities use CASA simdata for a more thorough exploration take advantage of the TA Checklisted generated by the OT

**Prepare the Science & Technical Justifications (one PDF file)**

Annotated LaTeX template available

**Q** Make use of the Helpdesk & the Knowledgebase

## **Submit!**

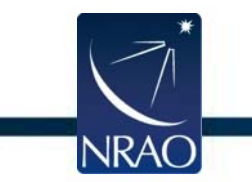

## **Required Step**

## **TA Checklist**

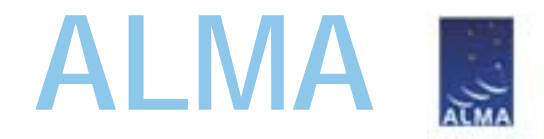

 $F-1$ 

Checklist of technical concerns generated by the OT as part of PDF output

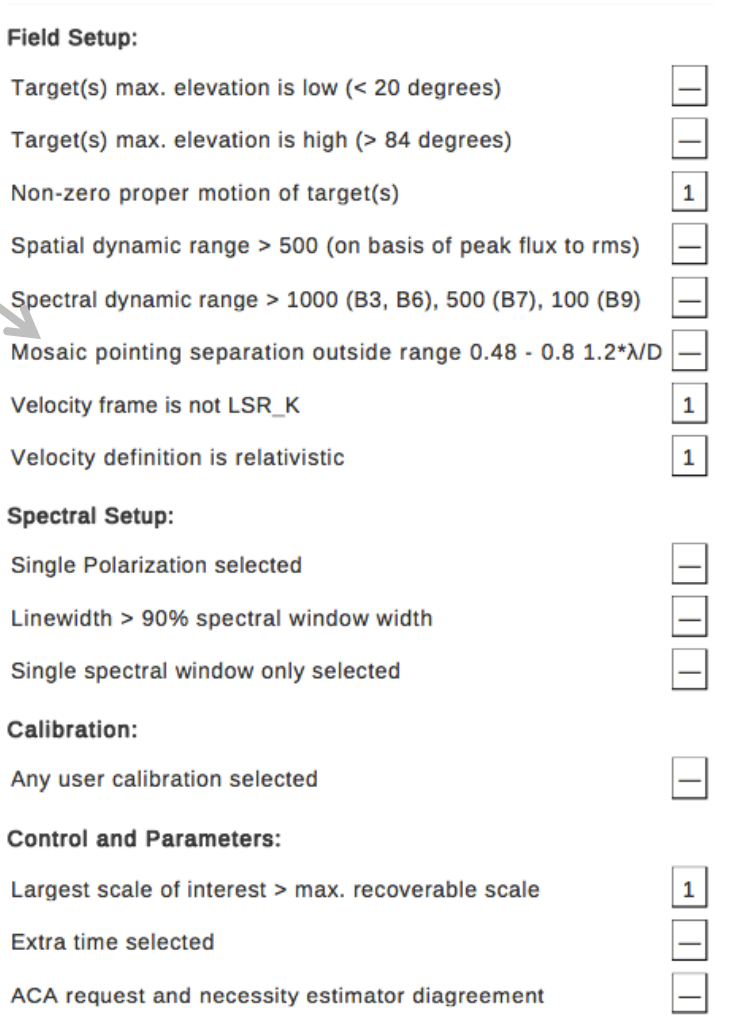

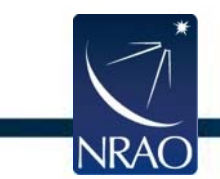

## **Proposal Checklist**

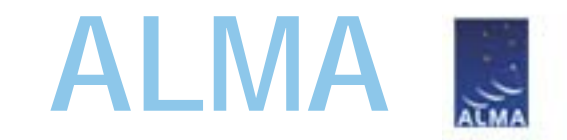

**Q** Read Primer and Proposer's Guide

## **Create an ALMA account by registering at the Science Portal**

## **Download the Observing Tool (OT)**

 $\Box$  Familiarize yourself with the OT via the Quickstart Video

## **Define your Science Goals within the OT Science OT**

use the OT to understand if your science goals match ALMA's capabilities use CASA simdata for a more thorough exploration take advantage of the TA Checklisted generated by the OT

**Prepare the Science & Technical Justifications (one PDF file)**

Annotated LaTeX template available

**Q** Make use of the Helpdesk & the Knowledgebase

## **Submit!**

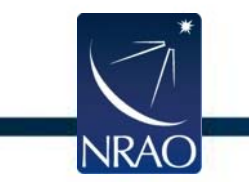

## **Required Step**

# **The ALMA Science Portal https://almascience.nrao.edu**

*Hub for project-wide material.*

- $\bullet$ **Observing Tool**
- $\bullet$ Sensitivity Calculator
- •Proposer's Guide
- $\bullet$ Technical Handbook
- •Science Verification Data
- $\bullet$ CASA & Simulations
- $\bullet$ **Tutorials**
- $\bullet$ **Helpdesk**

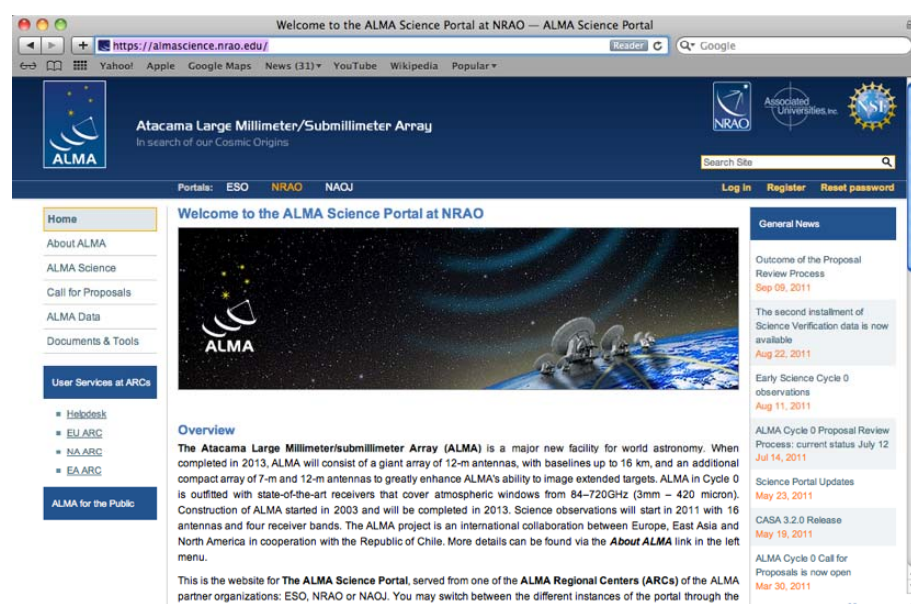

**ALMA**

انبا

## *Registration required to propose for PIs and coIs.*

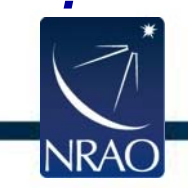

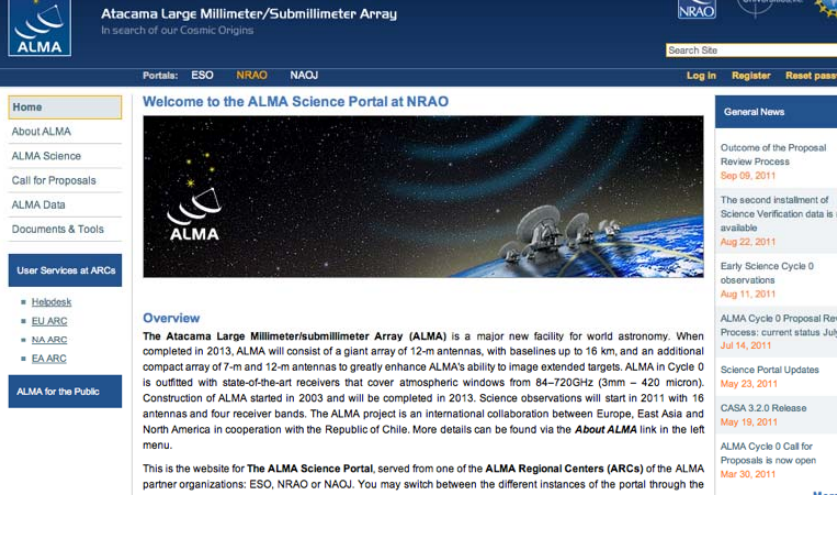

The Atacama Large Millimeter/sub-millimeter Array (ALMA), an international astronomy facility, is <sup>a</sup> partnership of Europe, North America and East Asia in cooperation with the Republic of Chile. ALMA is funded in Europe by the European Organization for Astronomical Research in the Southern Hemisphere (ESO), in North America by the U.S. National Science Foundation (NSF) in cooperation with the National Research Council of Canada (NRC) and the National Science Council of Taiwan (NSC) and in East Asia by the National Institutes of Natural Sciences (NINS) of Japan in cooperation with the Academia Sinica (AS) in Taiwan. ALMA construction and operations are led on behalf of Europe by ESO, on behalf of North America by the National Radio Astronomy Observatory (NRAO), which is managed by Associated Universities, Inc. (AUI) and on behalf of East Asia by the National Astronomical Observatory of Japan (NAOJ). The Joint ALMA Observatory (JAO) provides the unified leadership and management of the construction, commissioning and operation of ALMA.

56

# **NRAO Proposal Planning Webinar**

## **NEXT PRES O 18 30 SENTATI ON: 18:30 UT**

- •17:00 UT (1pm EDT) – Planning an ALMA Proposal
- $\bullet$ **18:30 UT (p ) 2:30 pm EDT ) – Plannin g p a GBT Pro posal**
- $\bullet$ 19:30 UT (3:30pm EDT) – Planning a JVLA/VLBA Proposal
- $\bullet$ 21:00 UT (5:00pm EDT) – Open Questions & Answers

## **I t t i f ti Impor tan in formation:**

- • Sound available only through voice bridge.
	- USA Toll Number : +1-210-835-9155
	- USA Toll Free Number : 866-815-0456
	- Participant Passcode: 3535975#
- •Ask question through webinar "Chat" feature
	- Click green area in top center of your screen

**RETURN** 

- Click on "Chat"
- Select Send to: Aaron Evans (Host)
- •Supporting Material: *https://science.nrao.edu/science/meetings/nrao-cde*

Participane Chat Annotate

Viewing NRAO CV Presenter's appl.

Options

Send to:

Viewing NRAO CV\_Presenter's appl..

**AARON EVANS (Host)** 

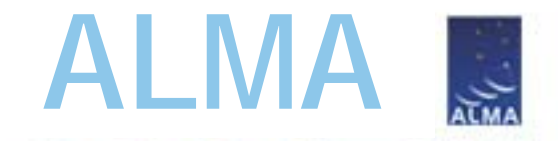

•When in doubt, simulate!

"OBSERVE" A MODEL OF YOUR TARGET WITH 12-M AND 12-M+ACA, COMPARE

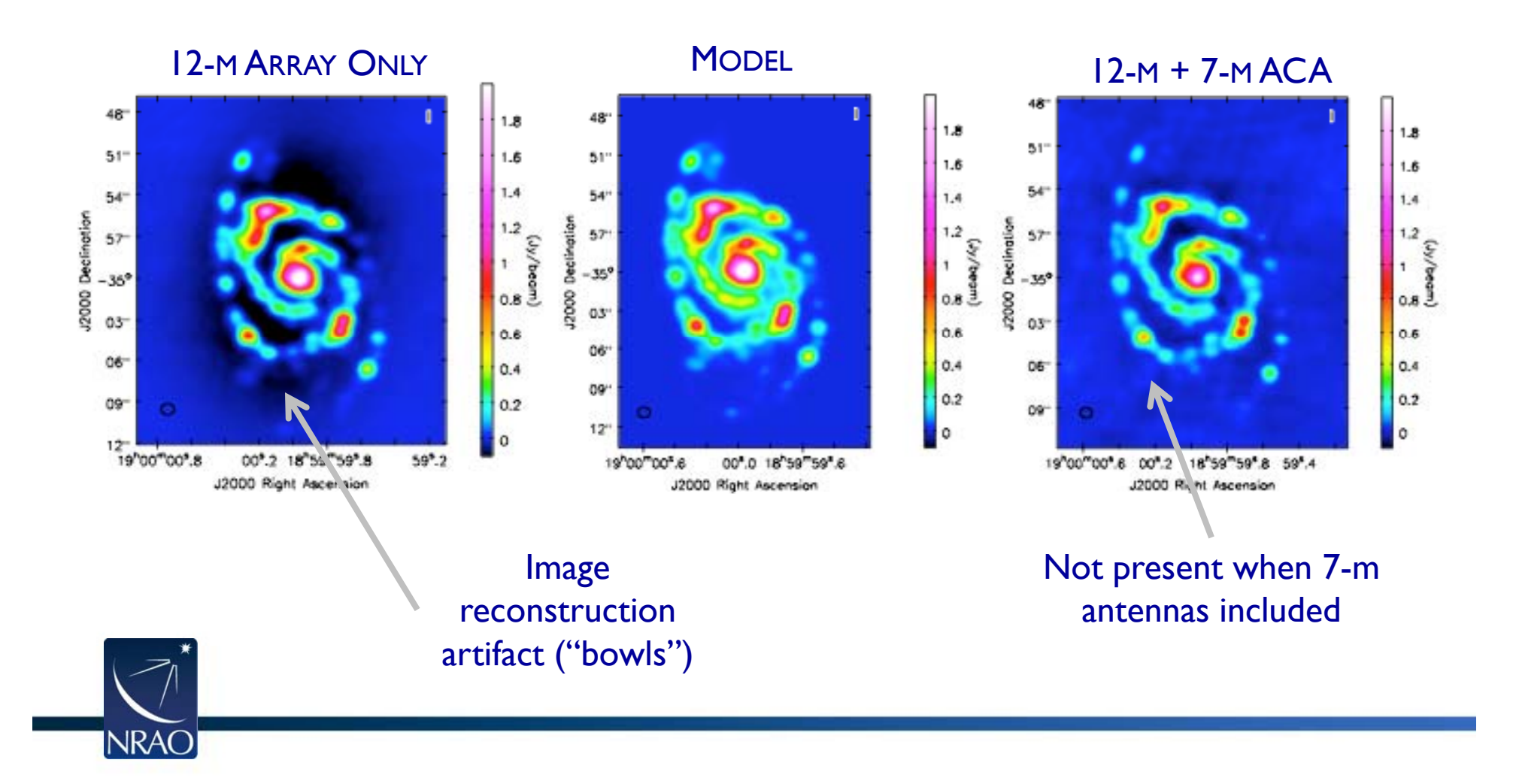